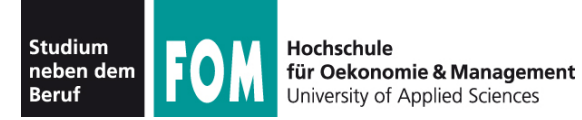

# **IT-Infrastruktur**

WS 2010/11

#### **Hans-Georg Eßer Dipl.-Math., Dipl.-Inform.**

Foliensatz A (04.09.2010)

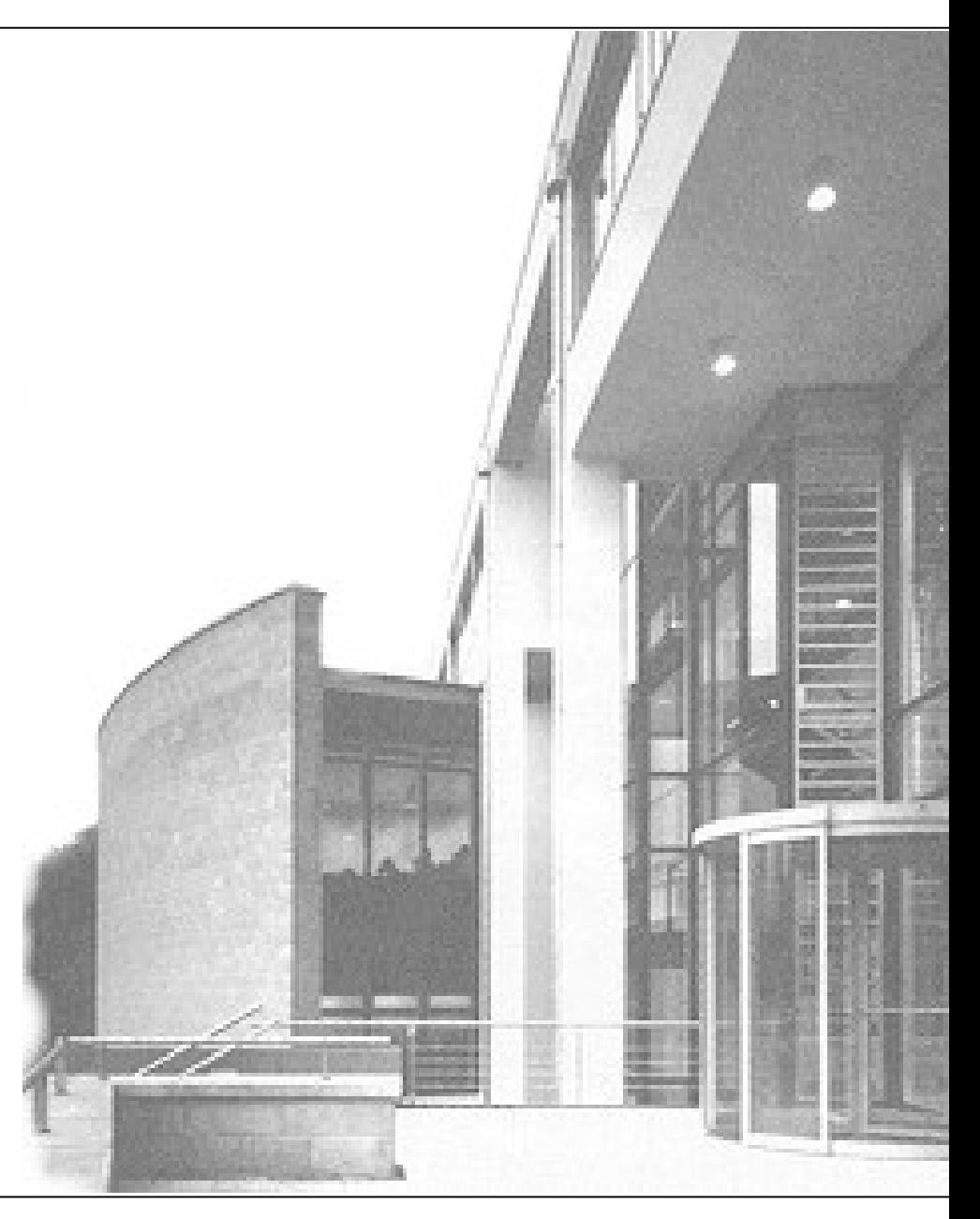

04.09.2010 IT-Infrastruktur, Hans-Georg Eßer Folie A-1

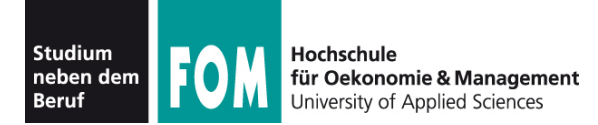

## **Hans-Georg Eßer**

• Dipl.-Math. (RWTH Aachen, 1997) Dipl.-Inform. (RWTH Aachen, 2005) Fachjournalist (DFJS Berlin, 2006) Doktorand (Univ. Erlangen-Nürnberg)

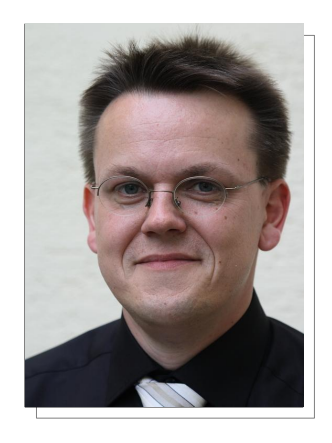

- Chefredakteur Computerzeitschrift (seit 2000)
- Autor diverser Computerbücher
- Lehrbeauftragter an der Hochschule München, der **FOM** und der Hochschule Wismar
	- Grundlagen der Informatik Betriebssysteme
- - Rechnerarchitektur **IT-Infrastruktur**
- 

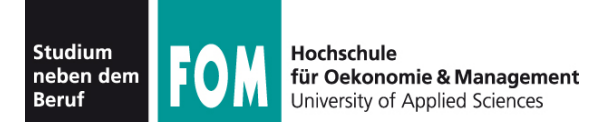

- **Termine:** stehen im Campus-System
- **Materialien**
	- im Campus-System
	- evtl. zusätzliches Material auf meiner Webseite **http://fom.hgesser.de/**
- Literatur: noch keine Empfehlung...
- **Pausen?** Diskussion
- **Fragen / Unterbrechungen**

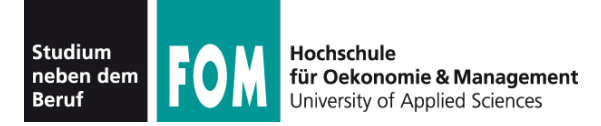

- **Datenformate und Wandlung (von DTaus bis XML)** (12h)
	-

- Grafik, Video
- Text
- Applikationsformate (z.B. GIS, CAD usw.)
- Kommunikationsformate
- Konverter
- Kodierungen (ASCII, ISO-Latin-\*, Unicode)

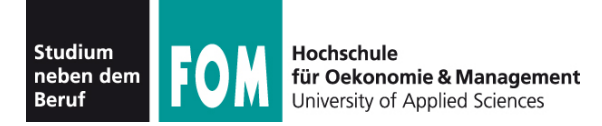

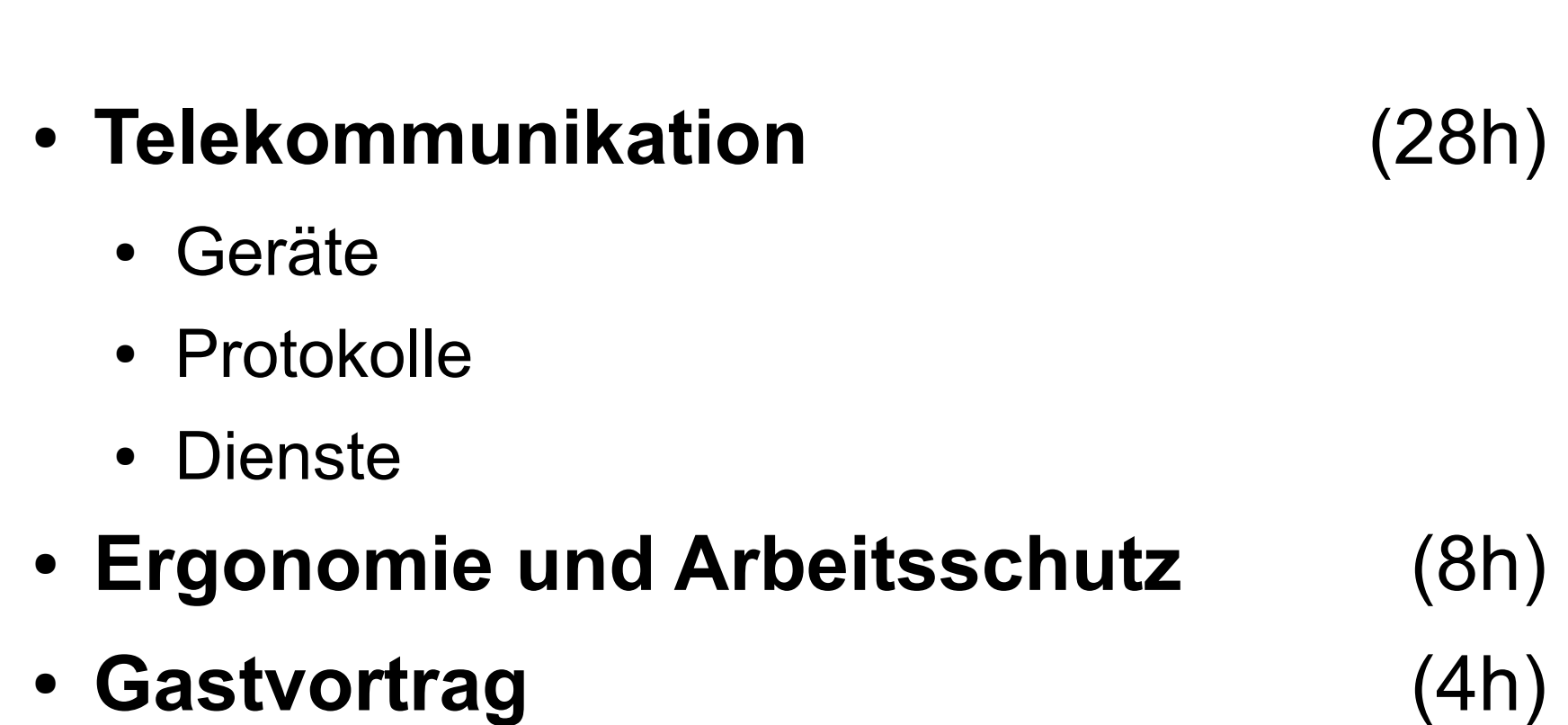

#### **Weitere Inhalte:** andere Dozenten

**Inhalte**

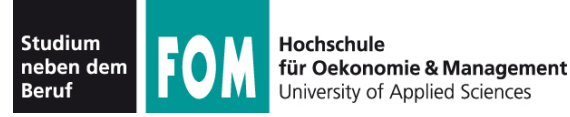

# **Datenformate und Wandlung (von DTaus bis XML)**

04.09.2010 IT-Infrastruktur, Hans-Georg Eßer Folie A-6

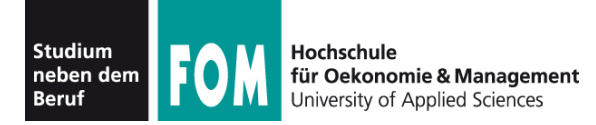

- Daten und Informationen
- Zahlensysteme
- ASCII und andere Zeichenkodierungen (ISO-Latin-\*, Unicode / UTF)
- Digitalisierung (Bilder, Audio, Video)
- Kompression

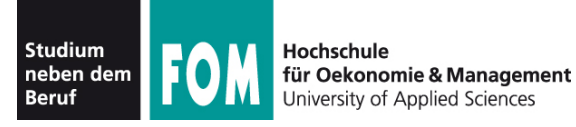

## **Was bedeutet ,, Information "?**

- eine Form von Wissen
- Information hat immer eine Bedeutung
	- Text in einer unbekannten Fremdsprache: bedeutungslos
	- Bedeutung also abhängig vom Betrachter
	- Zusammenhang wichtig (etwa: Text aus einem fremden Fachgebiet)
- Information informiert:
	- Herr Müller informiert Frau Meier
	- Ich informiere mich (selbst) über ...

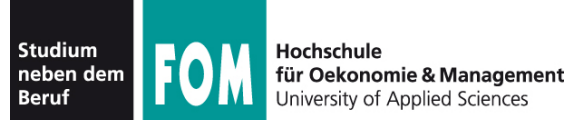

#### **Informationen...**

- vielseitig, z. B.
	- Fakten(wissen)
	- Konzepte (die Antwort auf: "Was sind Informationen?" ist auch eine Information)
	- Anleitungen (z. B. Algorithmen)
- Information an sich hat keine "standardisierte" Darstellung, etwa in Schriftform

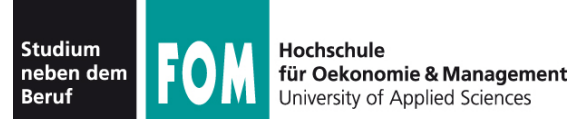

## **Weitergabe von Informationen**

- Viele Wege denkbar
	- im direkten Gespräch erzählen
	- eine Vorlesungsstunde darüber halten
	- aufschreiben (Buch? Notizzettel? Tafel?)
	- etwas (ohne Worte) vorführen

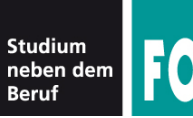

#### und "Daten"?

- Repräsentation von Information(en)
- mit oder ohne Struktur

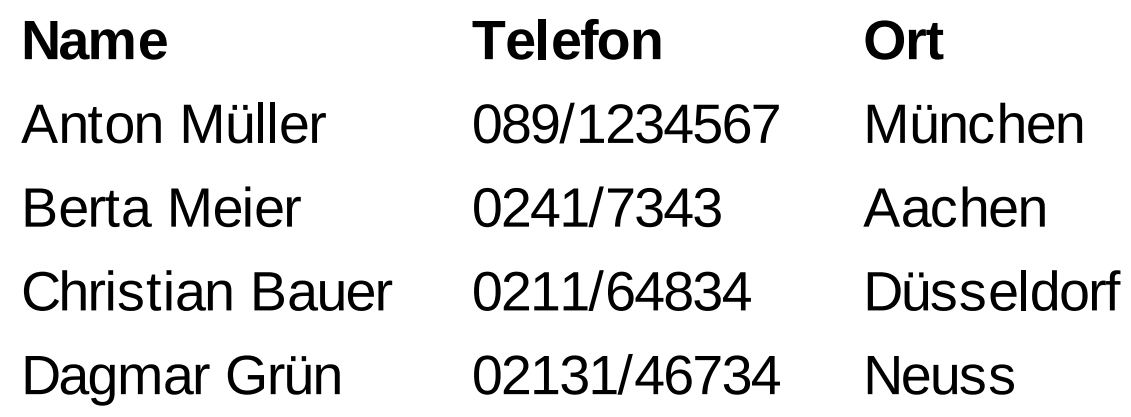

**Wegbeschreibung:** aus der Straßenbahn in Fahrtrichtung rechts ab die Lothstraße runter, dann nach ca. 200 m auf der rechten Seite ins Hauptgebäude der Hochschule München. Dort Treppenhaus C einen Stock runter, 2x rechts und dann im 1. oder 2. Raum – fertig

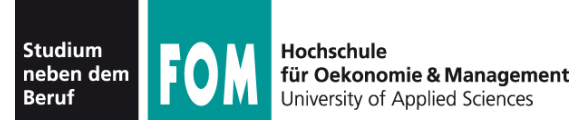

#### **Daten laut Wikipedia:**

"In der Informatik und Datenverarbeitung versteht man Daten als (Maschinen-) lesbare und bearbeitbare in der Regel **digitale Repräsentation von Information**. Die Information wird dazu meist zunächst in Zeichen (bzw. Zeichenketten) **kodiert**, deren Aufbau strengen Regeln folgt, der so genannten **Syntax**. Um aus Daten Informationen zu gewinnen, müssen sie in einem **Bedeutungskontext** interpretiert werden."

Quelle: http://de.wikipedia.org/wiki/Daten

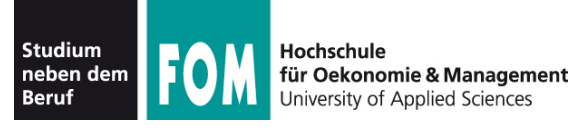

## ● **Repräsentation**

- eine Form der Darstellung, die gewisse Regeln einhält
- $\bullet$  z. B.: 5 vs. "fünf" vs. IIIII vs.  $\mathbf{H}$  vs.  $\mathbf{L}$

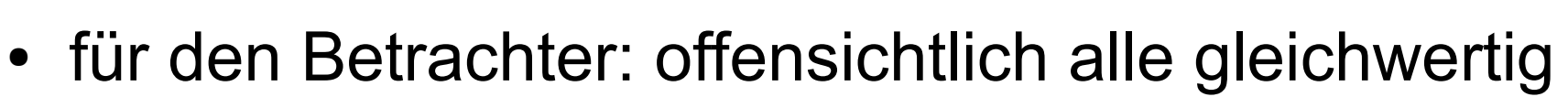

- Digitale Repräsentation: "im Computer"
- Frage: **Was** kann man **wie** im Computer speichern?

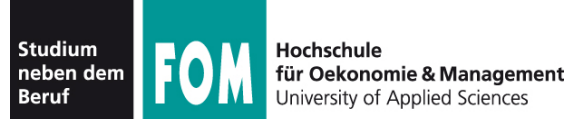

### ● **Kodierung durch Zeichen (-ketten)**

- Was ist ein Zeichen?
- Vorschlag: A-Z, a-z, 0-9 und Leerzeichen gut?
- Wie speichert der Computer Zeichen?
- Prinzipiell kennt der Rechner nur zwei Werte: 0 und 1
- Für alles andere: Umwandlung in Kombinationen aus Nullen und Einsen

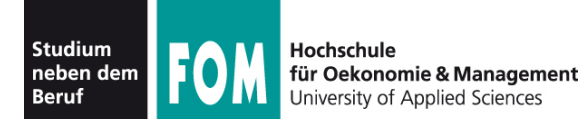

- **Bit:** 0/1 an/aus wahr/falsch (binary digit – Binärziffer)
- Bit-Folge: Zeichenkette, die aus Nullen und Einsen besteht, z. B. 00101, 10
- **Byte:** Bit-Folge aus acht Bits (auch: Oktett), z. B. 01101011, 11111111, 00000000
- Führende Nullen kann man weglassen: 00000010 = 10
- **Wie viele (unterschiedliche) Bytes gibt es?**

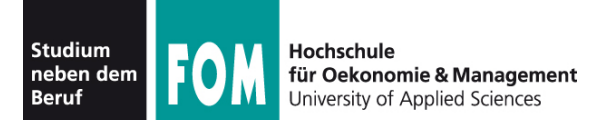

- Bitfolgen auch als Zahlenwerte auffassen:  $1<sub>b</sub> = 1$ ,  $10<sub>b</sub> = 2$ ,  $11<sub>b</sub> = 3$ ,  $100<sub>b</sub> = 4$ ,  $101<sub>b</sub> = 5$  ...
- **Dualzahlen:** Zahlensystem, das zur Darstellung von Zahlen nur die Ziffern 0 und 1 verwendet. Auch **Binärzahlen** genannt
- Rechnen mit Dualzahlen funktioniert wie mit normalen Zahlen. Hier:
	- Addieren + Subtrahieren
	- Multiplizieren

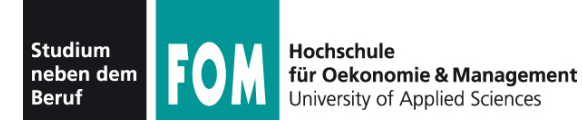

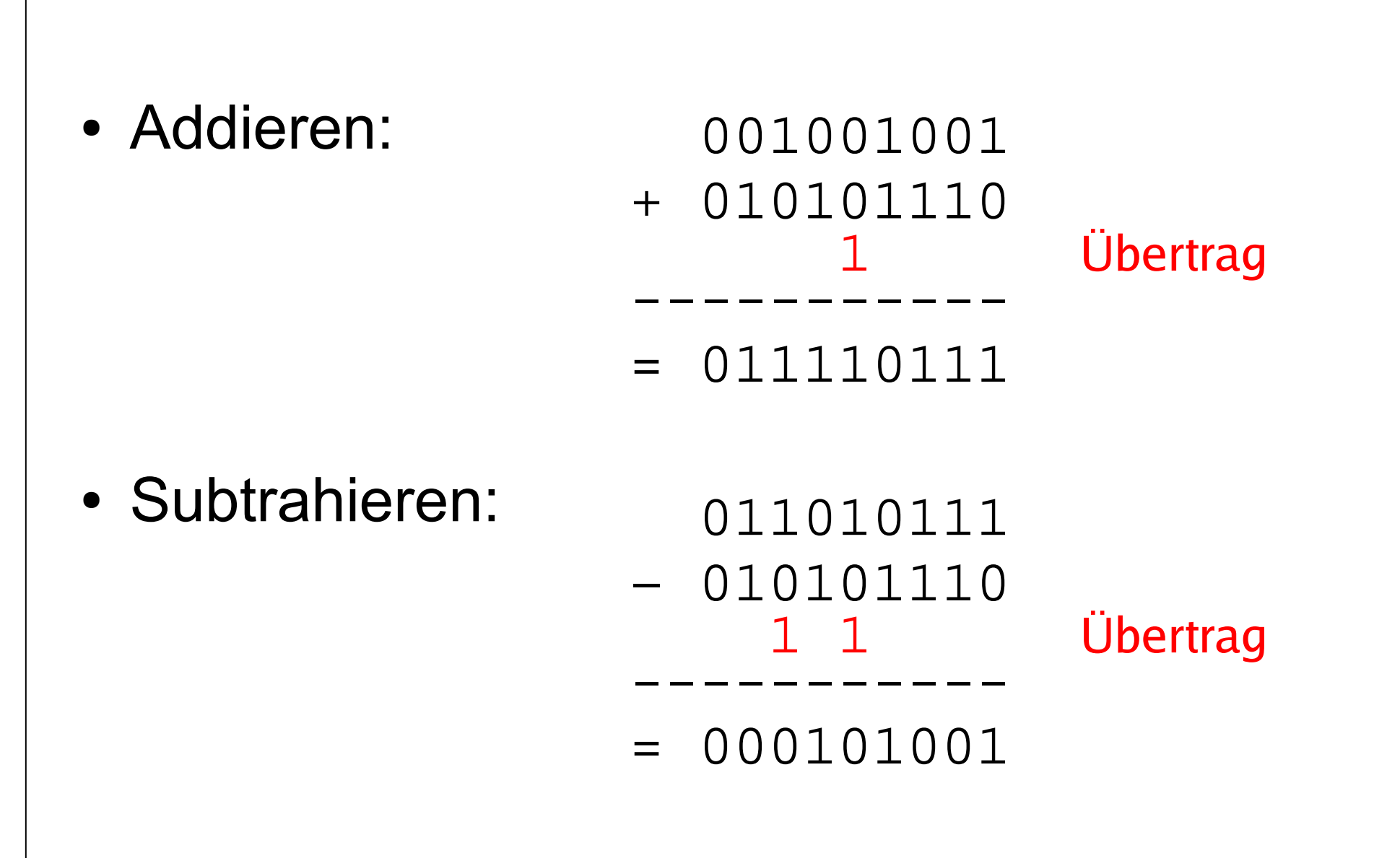

**Dualzahlen (2/3)**

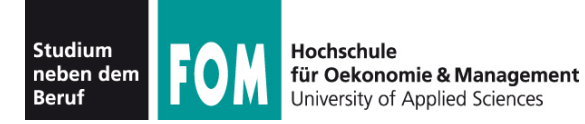

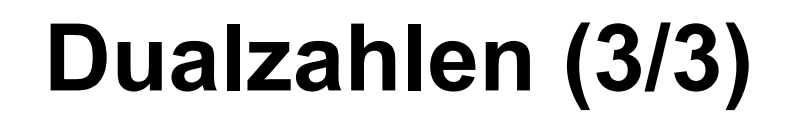

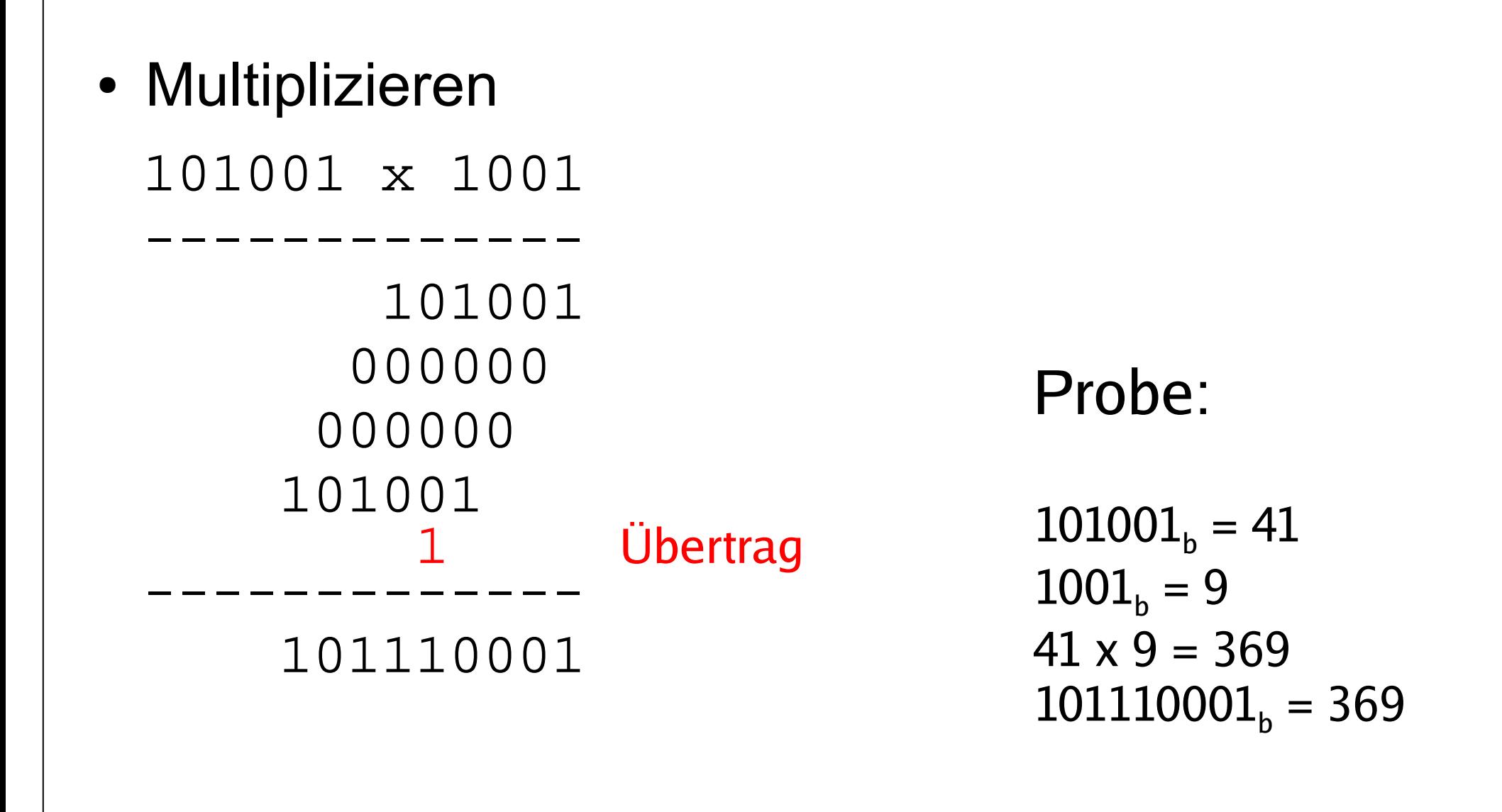

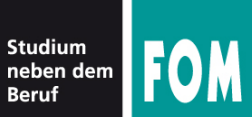

Hochschule

für Oekonomie & Management<br>University of Applied Sciences

- Grundlage: Wie funktionieren unsere Zahlen?
- $\bullet$  4982 = 4 x 1000 + 9 x 100 + 8 x 10 + 2 x 1  $= 4 \times 10^3 + 9 \times 10^2 + 8 \times 10^1 + 2 \times 10^0$ (von rechts nach links: Einser, Zehner, Hunderter, Tausender, ...)
- Bei Dualzahlen geht das genauso:
- 10011<sub>b</sub> = 1 x 2<sup>4</sup> + 0 x 2<sup>3</sup> + 0 x 2<sup>2</sup> + 1 x 2<sup>1</sup> + 1 x 2<sup>0</sup>  $= 1 \times 16 + 0 \times 8 + 0 \times 4 + 1 \times 2 + 1 \times 1$  $= 19$

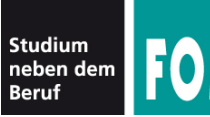

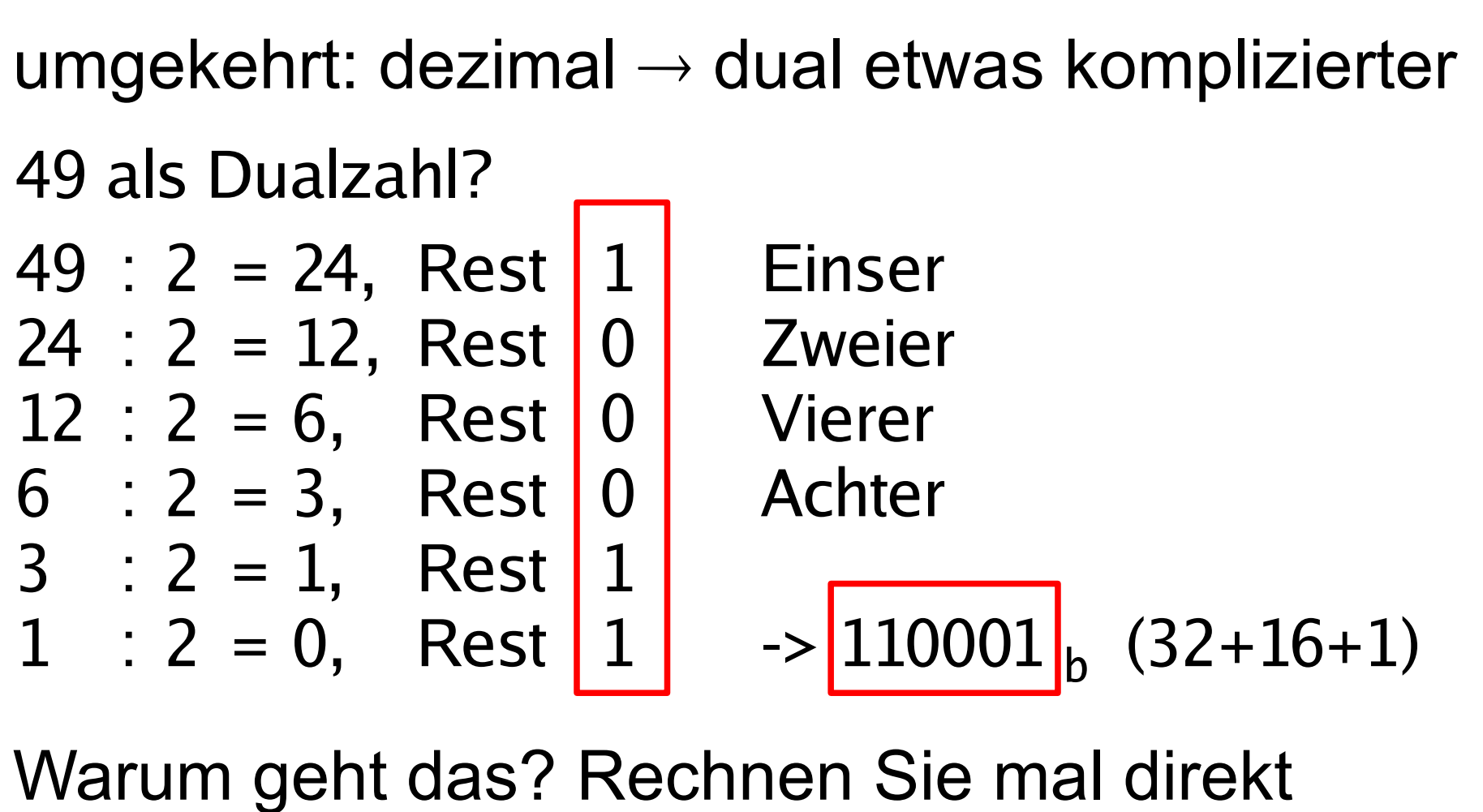

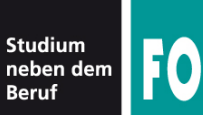

Hochschule

- oder durch "Kopfrechnen":
	- kleinste 2er-Potenz (2, 4, 8, 16, ...), die in die Zahl 49 "passt": 32 (nächst größere: 64)
	- also  $49 = 32 + ? = 32 + 17$
	- $\bullet$  17 = 16 + ? = 16 +1
	- Damit:  $49 = 32 + 16 + 1$  $= 100000 + 010000 + 000001$  $= 110001$ 32 16 8 4 2 1

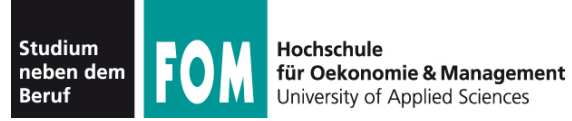

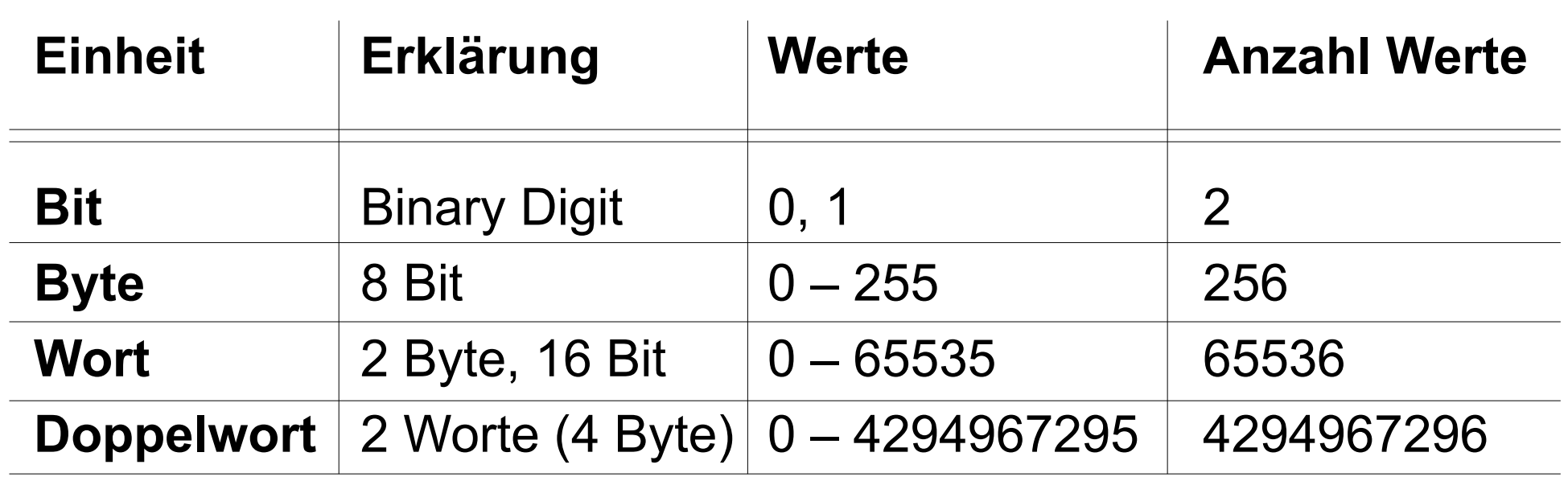

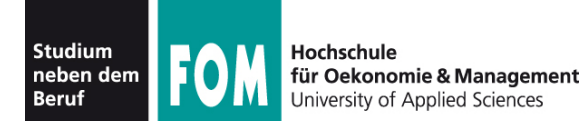

- Was der Computer gut kann: Bits und Bytes speichern; auch (Doppel-) Worte und längere Bitfolgen (mehrere Bytes verwenden)
- Problem: allgemeine Daten speichern
- Lösung: "beliebige" Daten auf Bitfolgen abbilden

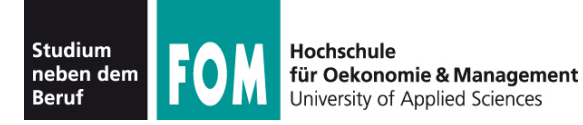

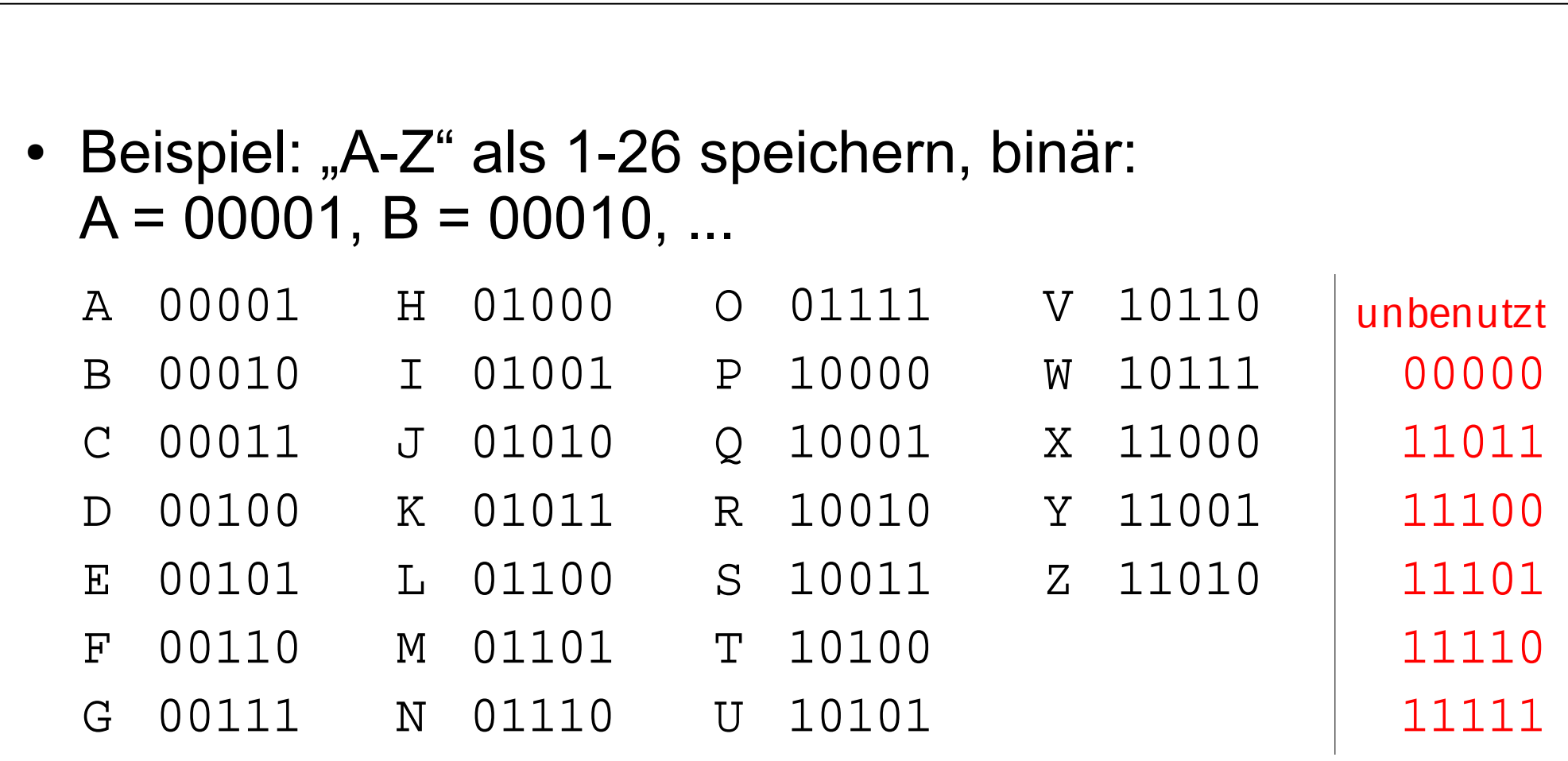

- Also 5 Bit pro Buchstabe
- HALLO  $\rightarrow$  01000 00001 01100 01100 01111

**Kodierung (2/3)**

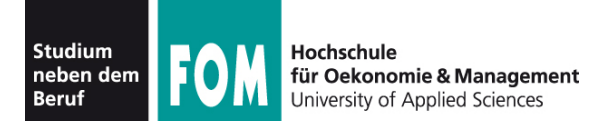

- Praxis: "nur Großbuchstaben" unbrauchbar
- Kleinbuchstaben, Zahlen, Sonderzeichen
- erster Standard: ASCII, enthält die Zeichen: 0-9, A-Z, a-z, das Leerzeichen "" und: ! "#\$%&\'()\*+,-./:;<=>?@[\]^\_`{|}~

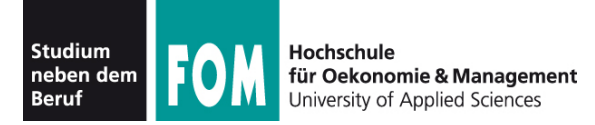

● **ASCII = A**merican **S**tandard **C**ode for **I**nformation **I**nterchange:

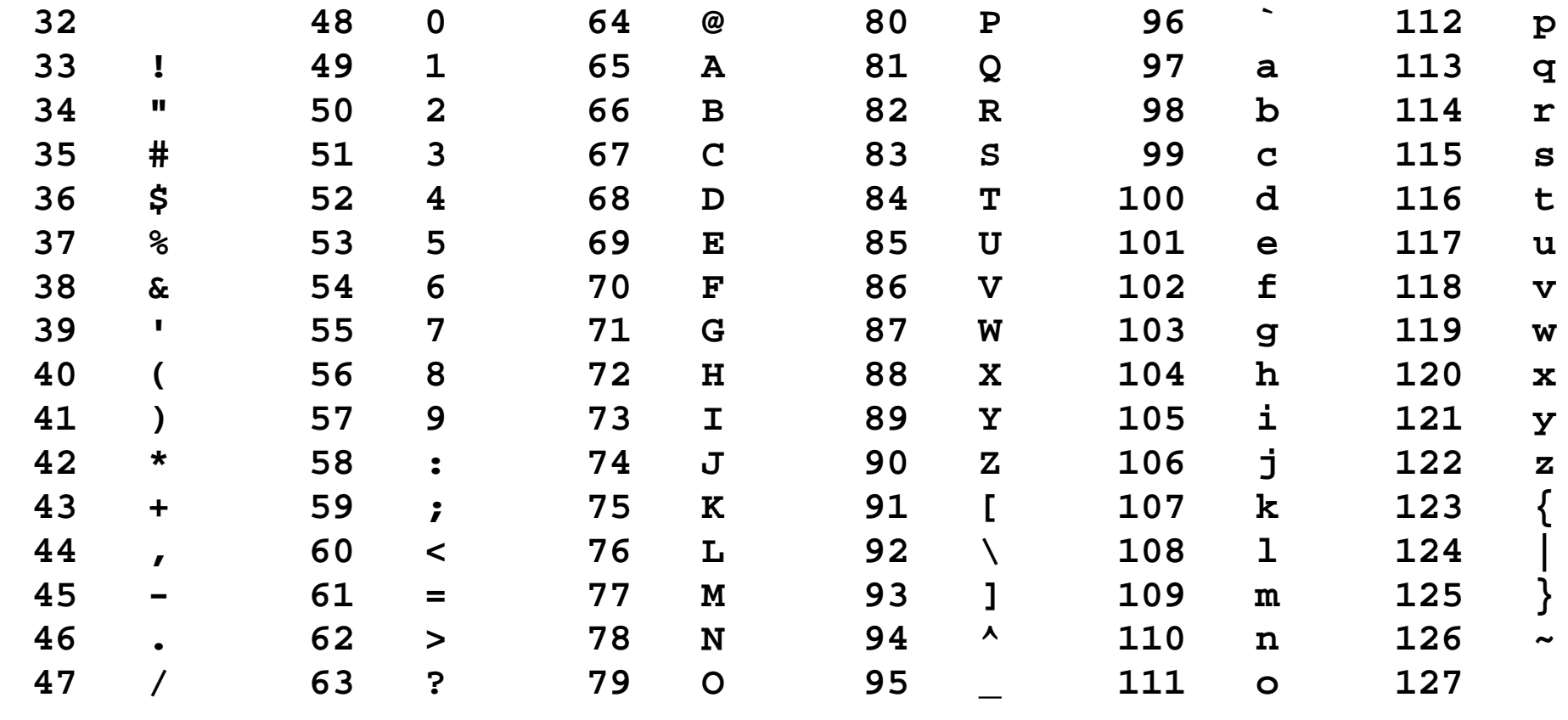

04.09.2010 IT-Infrastruktur, Hans-Georg Eßer Folie A-26

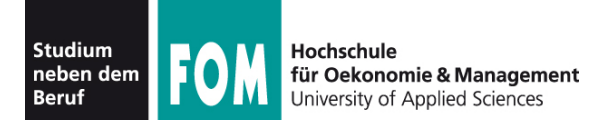

- ASCII und was ist mit Umlauten?
	- "einfach drauf verzichten" ae, oe, ue, Ae, Oe, Ue und ss stoeren hoechstens die Uebergenauen
	- Zeichen aus der Zeichentabelle werfen und durch Umlaute ersetzen, etwa

$$
\left[\begin{array}{cc} \to \ddot{a}, & ] \to \ddot{0}, \quad \backslash \to \ddot{\mathsf{u}}, \\ \{~ \to \ddot{\mathsf{A}}, ~ \end{array}\right] \to \ddot{\mathsf{O}}, ~ \mid \to \ddot{\mathsf{U}} ~ \text{ usw}.
$$

• ASCII verwendet nur 7 Bit (0-127); über achtes Bit neuen Zeichensatz mit Sonderzeichen definieren, z. B. ISO-8859-15 (Westeuropa mit €-Zeichen). Dort: 0-127 wie ASCII, 128-255 Zusatzzeichen

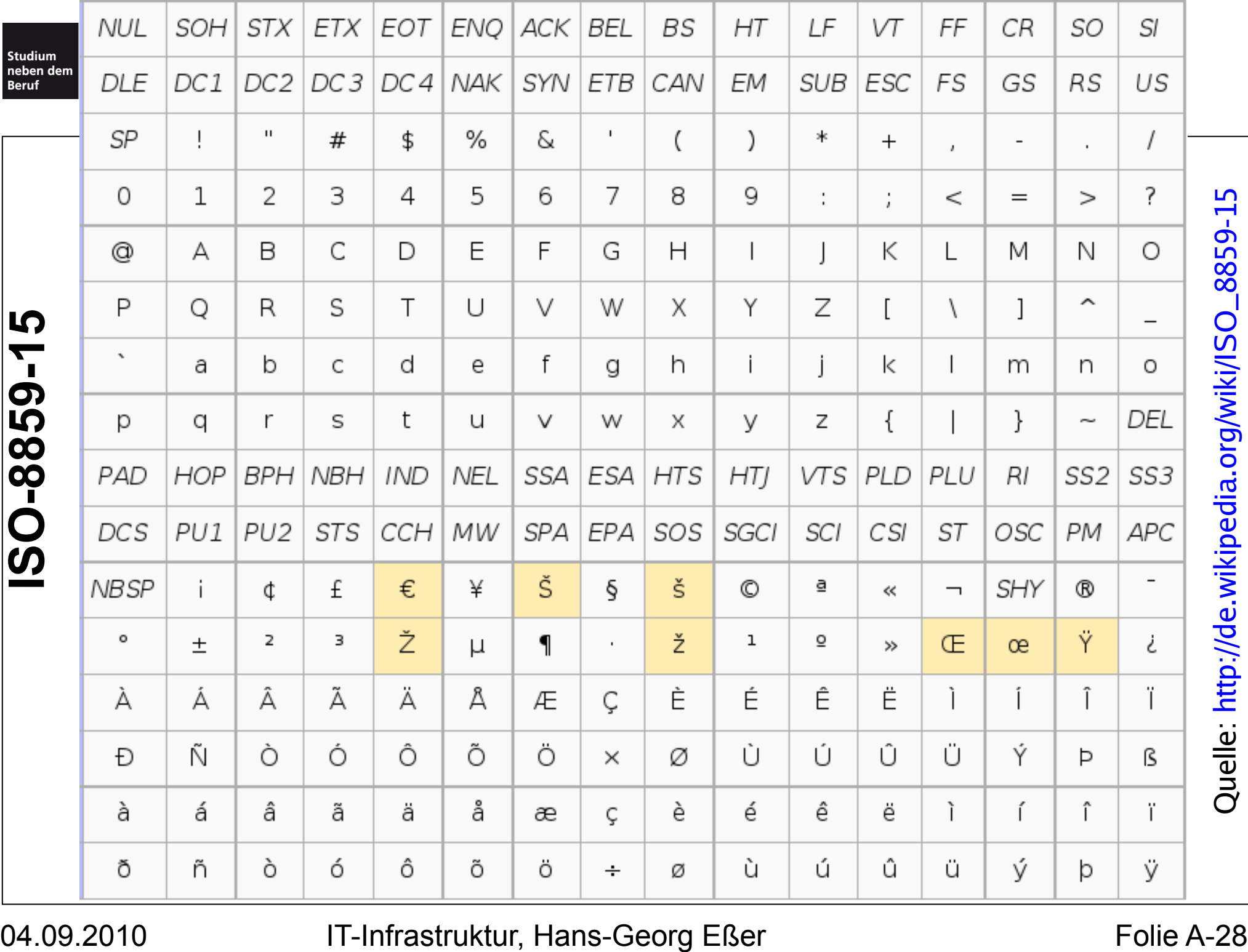

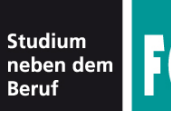

- Noch zwei weitere Zahlensysteme
- Bisher:
	- Dualzahlen Basis 2
	- $\cdot$  Dezimalzahlen Basis 10
- Jetzt:
	- Oktalzahlen Basis 8
	- $\cdot$  Hexadezimalzahlen Basis 16

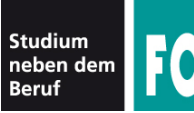

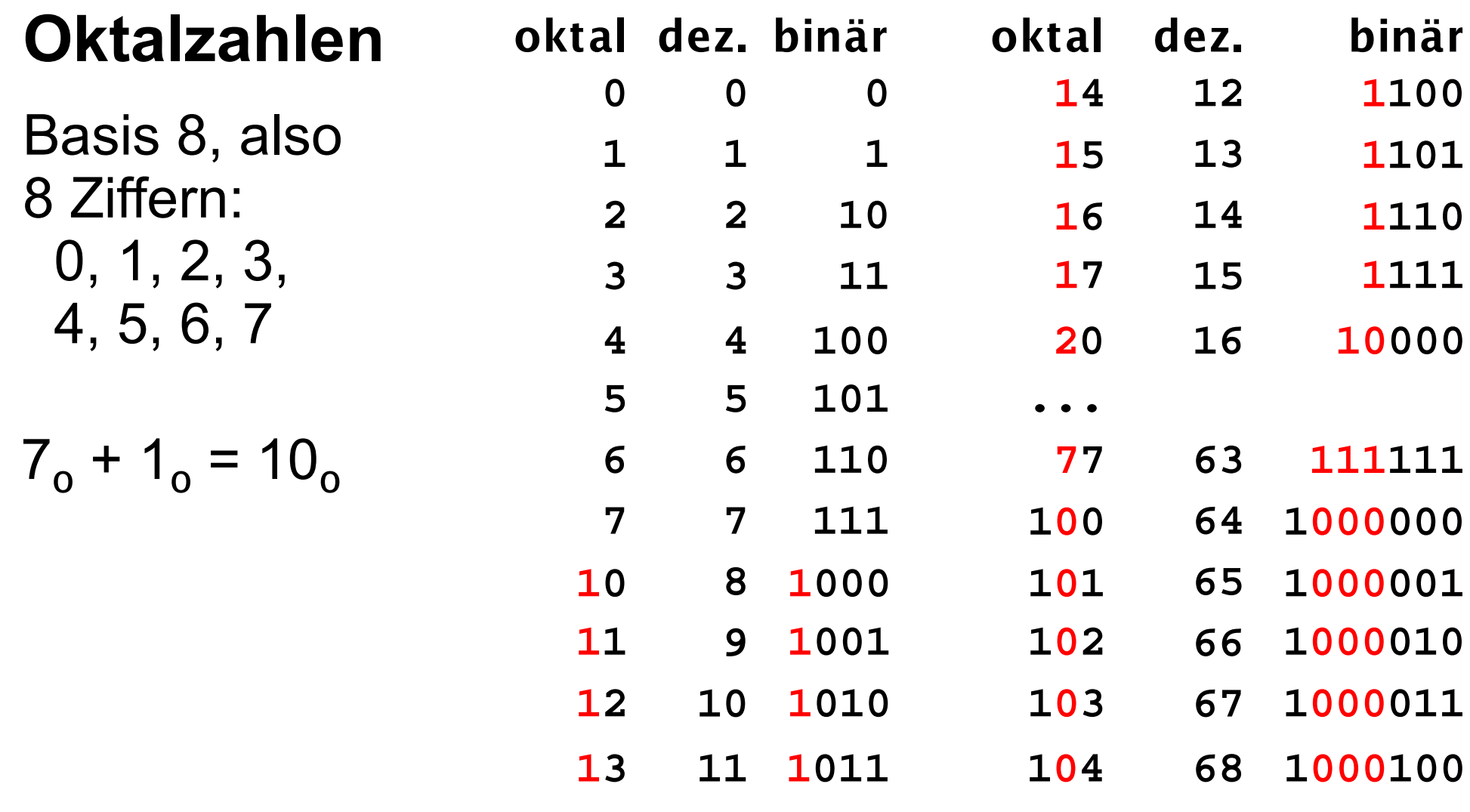

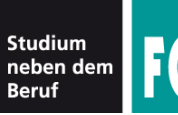

#### **Hexadezimalzahlen**

• Basis 16, also 16 Ziffern: 0, 1, 2, 3, 4, 5, 6, 7, 8, 9, A, B, C, D, E, F 10 11 12 13 14 15

• 
$$
9_h + 1_h = A_h
$$
,  
F<sub>h</sub> + 1<sub>h</sub> = 10<sub>h</sub> (mit Wert 16)

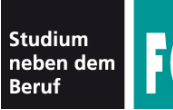

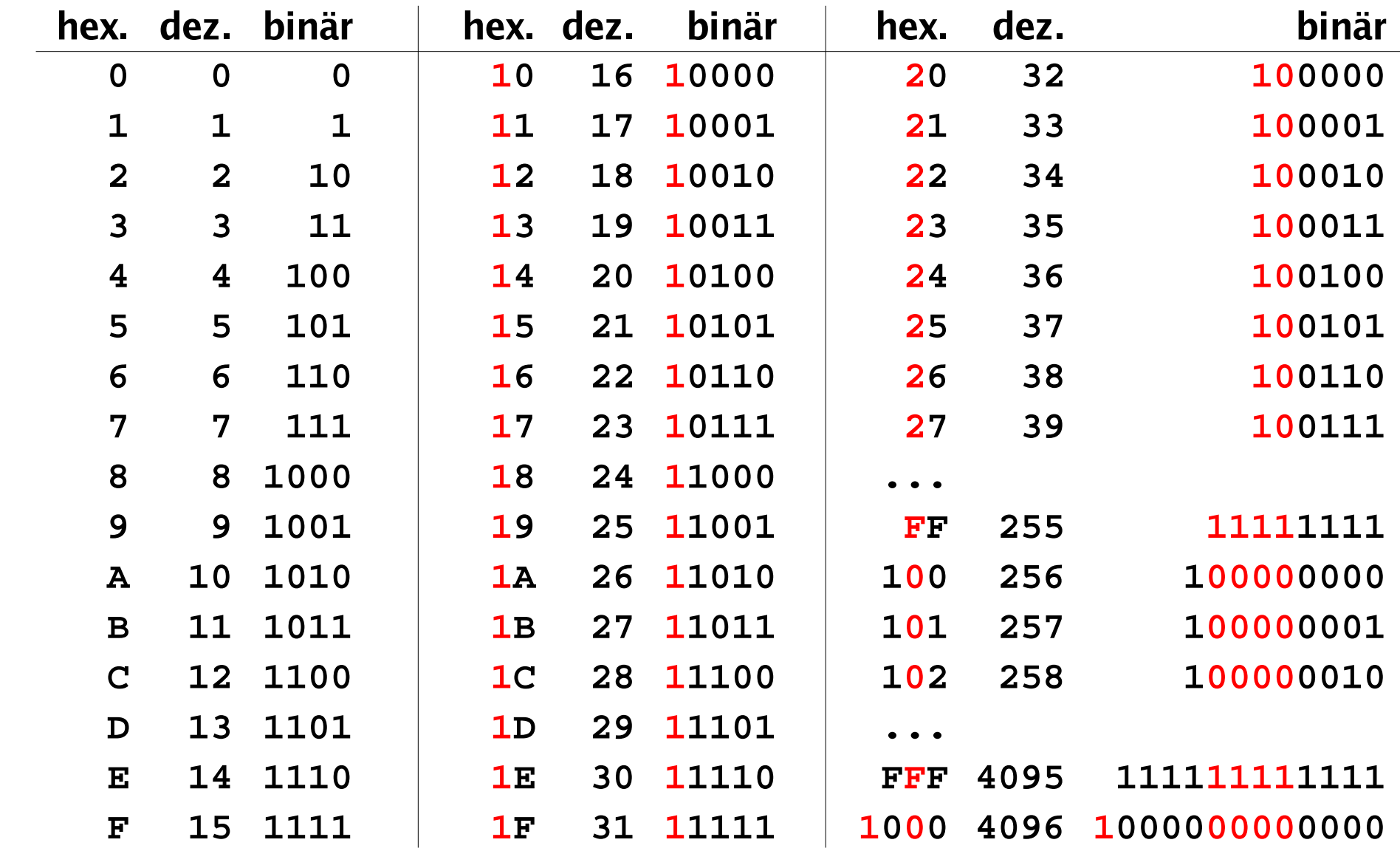

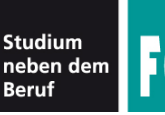

- Umrechnen Dual  $\leftrightarrow$  Oktal und Dual  $\leftrightarrow$  Hexadezimal ist also leicht:
- Jede Ziffer einer Oktalzahl wird zu drei Bits:  $307<sub>o</sub> = 011 000 111<sub>b</sub>$
- Jede Ziffer einer Hex.-Zahl wird zu vier Bits: 3AF<sub>h</sub> = 0011 1010 1111<sub>b</sub>

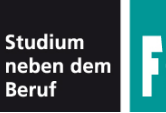

Umrechnen in Dezimalzahlen: Wie bei Dualzahlen, aber mit anderer Basis

- 1101<sub>b</sub> = 1 x <u>2</u><sup>3</sup> + 1 x <u>2</u><sup>2</sup> + 0 x <u>2</u><sup>1</sup> + 1 x <u>2</u><sup>0</sup> = 13
- 1734<sub>o</sub> = 1 x <u>8</u><sup>3</sup> + 7 x <u>8</u><sup>2</sup> + 3 x <u>8</u><sup>1</sup> + 4 x <u>8</u><sup>0</sup> = 988
- $1A3F_h = 1 \times \frac{16^3 + 10 \times 16^2 + 3 \times 16^1 + 15 \times 16^0} = 6719$
- zur Erinnerung im Dezimalsystem:  $3921 = 3 \times 10^3 + 9 \times 10^2 + 2 \times 10^1 + 1 \times 10^0 = 6719$

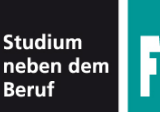

Umrechnen von Dezimal- in Oktal- oder Hexadezimalzahlen:

- entweder in zwei Schritten erst in Dualzahlen umrechnen, dann 3er- bzw. 4er-Gruppen zusammenfassen: 80 = 001 010 000<sub>b</sub> = 120<sub>o</sub> = 0101 0000<sub>b</sub> = 50<sub>h</sub>
- oder durch schriftliches Dividieren wie bei Umrechnen in Dualzahl, aber diesmal mit Divisor 8 oder 16

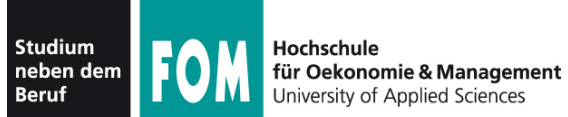

942 als Hexadezimalzahl?  
\n942 : 16 = 58, Rest 
$$
\begin{bmatrix} 14 \text{ (E)} \\ 10 \text{ (A)} \end{bmatrix}
$$
 Einser (16°)  
\n58 : 16 = 3, Rest  $\begin{bmatrix} 10 \text{ (A)} \\ 3 \end{bmatrix}$  16er (16<sup>1</sup>)  
\n3 : 16 = 0, Rest  $\begin{bmatrix} 3 & 256 \text{ er } (16^2) \\ 16 & 256 \text{ er } (16^2) \end{bmatrix}$ 

$$
\rightarrow 3AE_h (3 \times 256 + 10 \times 16 + 14 \times 1)
$$

Warum geht das? Rechnen Sie mal direkt 3AE<sub>h</sub>:16… 3AE<sub>h</sub>  $= 16 \times 3A_h + E_h$ 

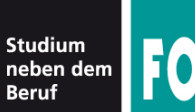

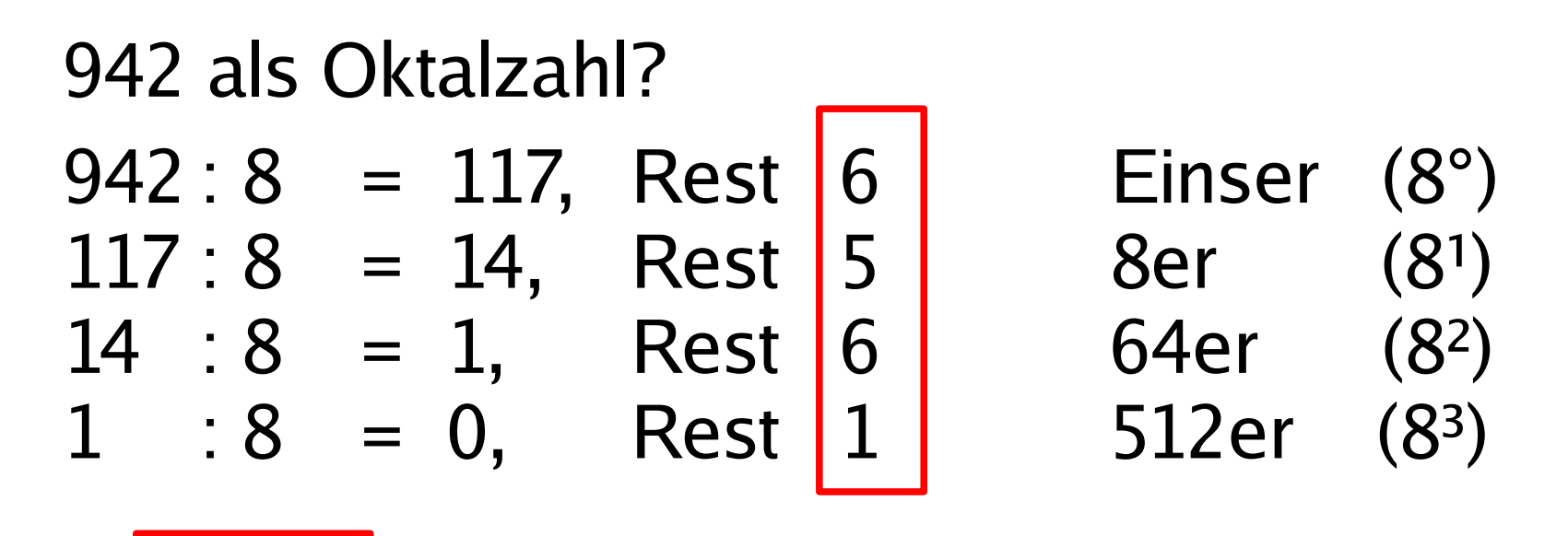

$$
\rightarrow 1656 \, \text{g} \, (1 \times 512 + 6 \times 64 + 5 \times 8 + 6 \times 1)
$$

Wie bei Hexadez.-Zahlen: Rechnen Sie mal direkt  $1656$  : 8... : 8...  $1656_o = 8 \times 165_o + 6_o$ 

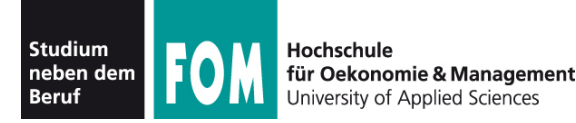

- deckt praktische (häufig benutzte) Bereiche ab
- z. B.: Home-Computer mit 64 KByte RAM 64 KByte = 64 x 1024 Byte = 65 536 Byte  $\rightarrow$  hexadezimal: 10000 $_{\sf h}$  Byte also Adressen: 0000<sub>h</sub> – FFFF<sub>h</sub>
- z. B.: PC mit 1 GByte RAM 1 GByte = 1024 x 1024 x 1024 Byte = 1 073 741 824 Byte  $\rightarrow$  hexadezimal: 40000000 $_{\sf h}$  Byte also Adressen: 00000000<sub>h</sub> – 3FFFFFFF<sub>h</sub>

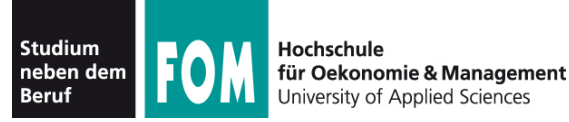

• Kodierung von Bytes (z. B.: ASCII-Zeichen), also 8 Bit, durch zwei Hex-Zahlen:

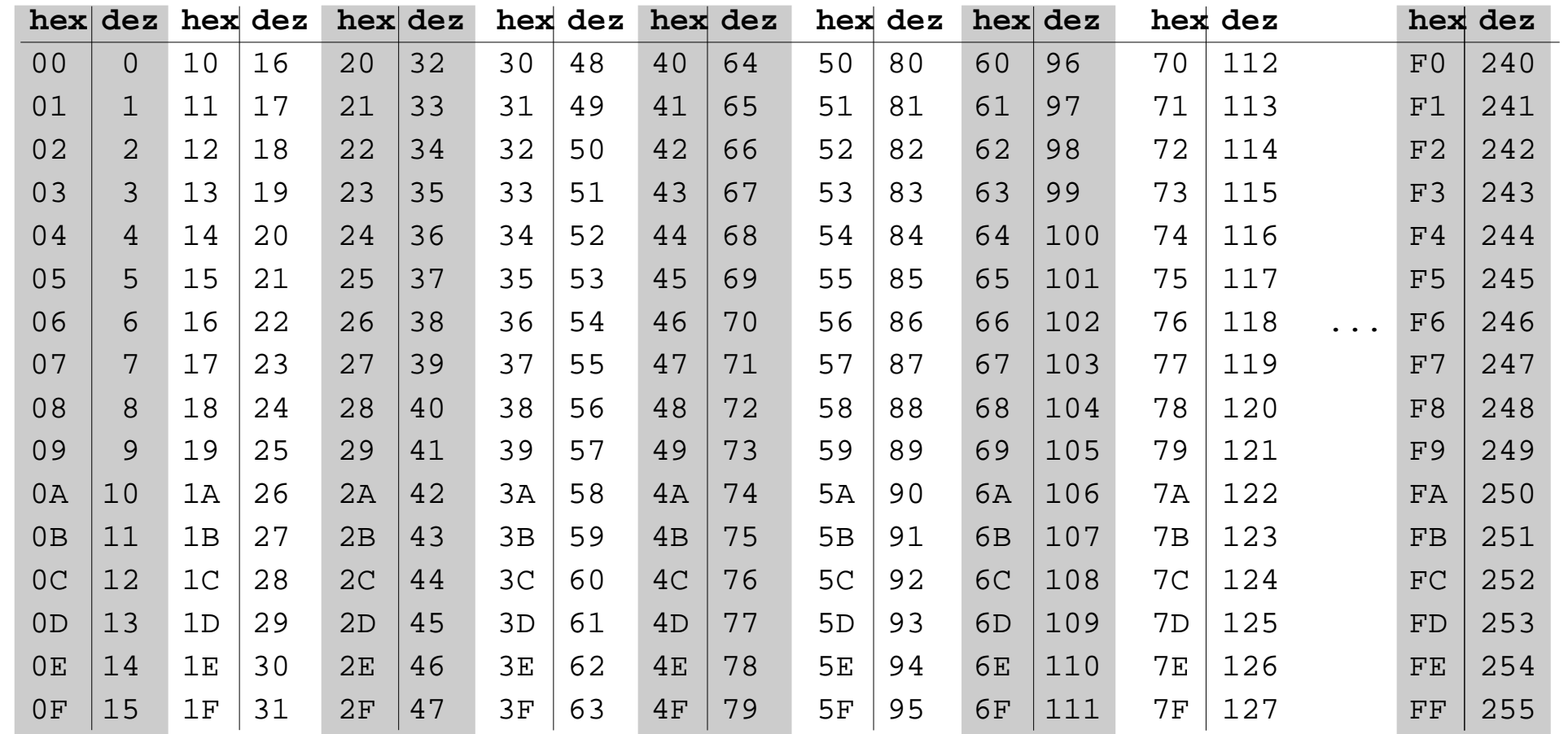

04.09.2010 IT-Infrastruktur, Hans-Georg Eßer Folie A-39

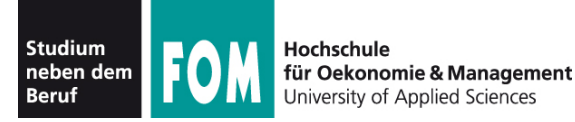

#### • Für viele Aufgaben ist Hex-Darstellung der Standard, z. B. Analyse von Binärdateien:

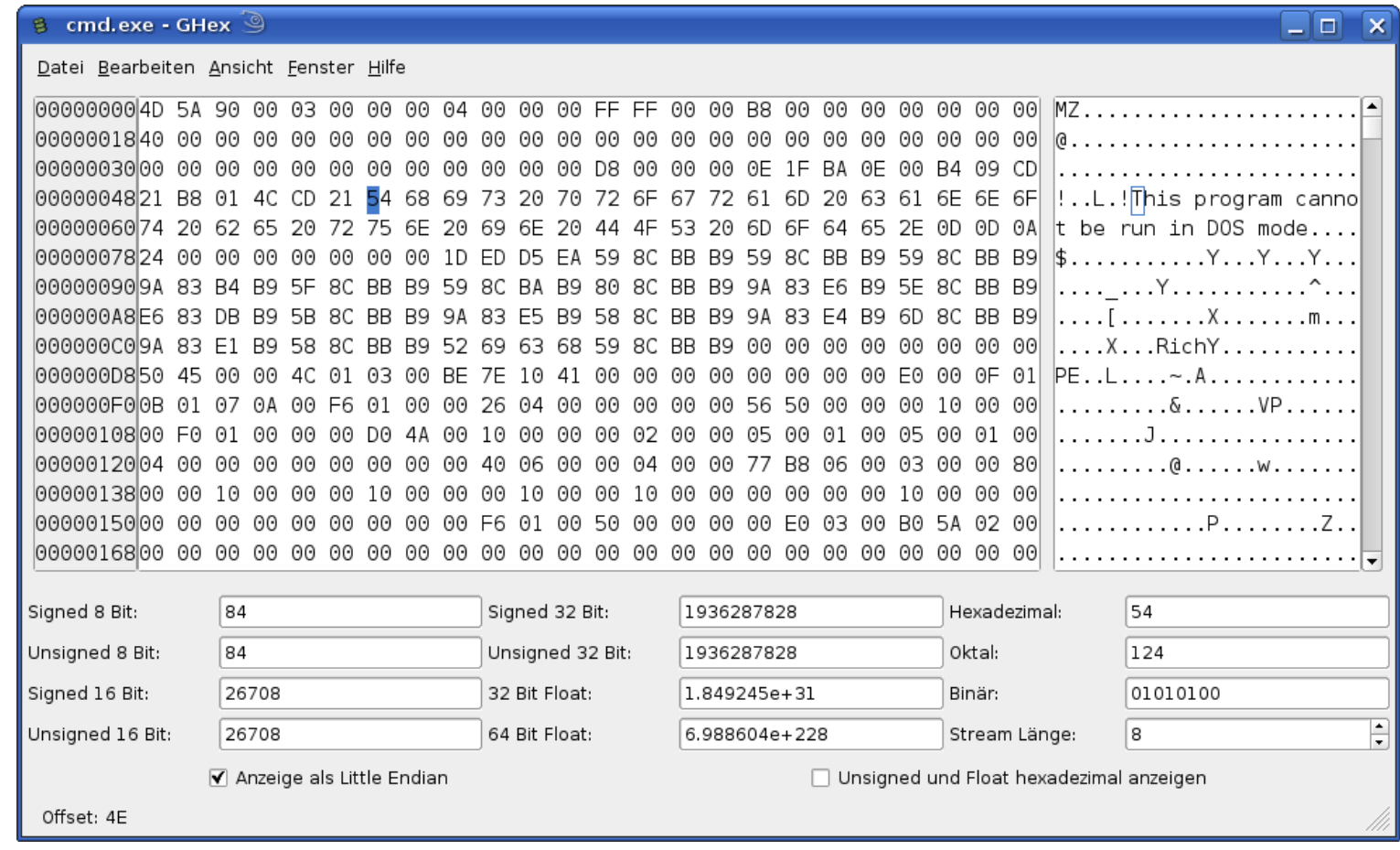

04.09.2010 IT-Infrastruktur, Hans-Georg Eßer Folie A-40

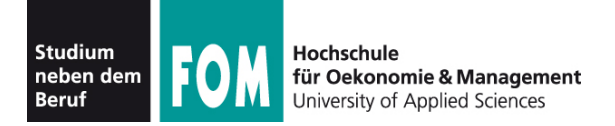

• Sie kennen nun bereits vier Zahlensysteme:

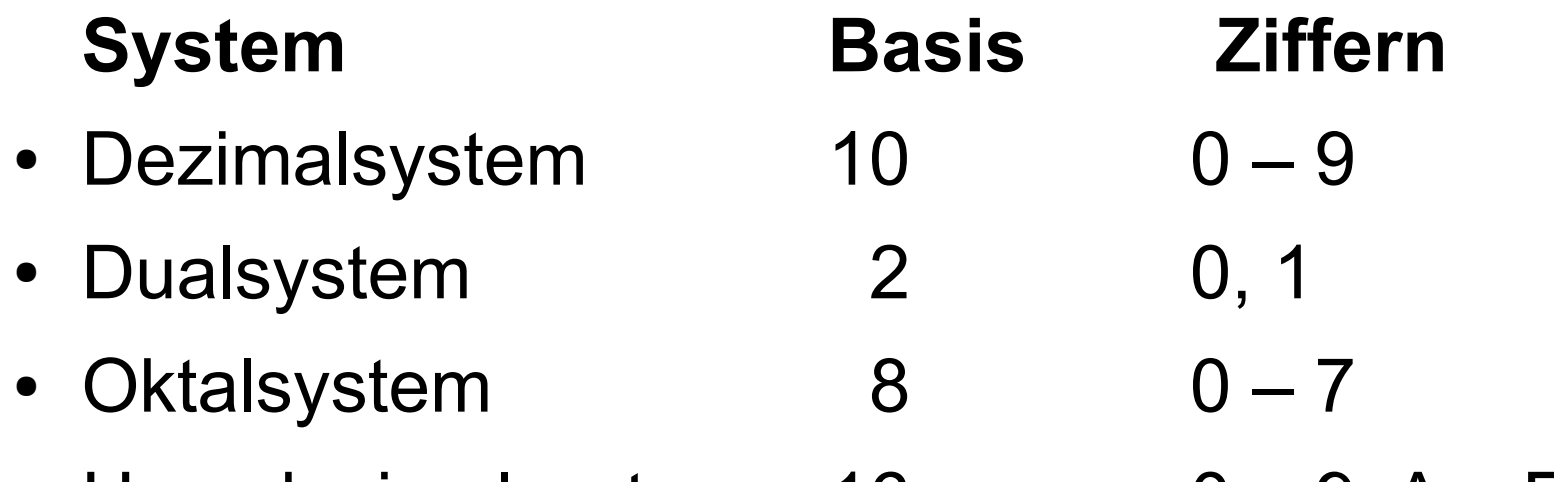

- Hexadezimalsystem  $16$  0 9, A F
- Das Ganze lässt sich auf beliebige Basen verallgemeinern: Basis *n* mit *n* Ziffern; z. B. Basis 32 mit Ziffern 0 – 9, A (10) – V (31)

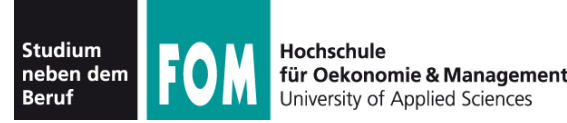

- 1. Stellen Sie den folgenden Text: **Infrastruktur**
	- im Dezimalformat (normales 10er-System),
	- im Hexadezimalformat, Oktalformat und Dualformat dar. Wählen Sie dafür eine sinnvolle Reihenfolge!
	- Dazu benötigen Sie:
	- ASCII-Tabelle (1. Schritt)
	- Hex/Oktal/Dual-Tabellen (2. Schritt)

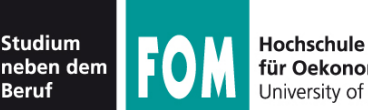

- 2. a) Wie viele 16-stellige Bitfolgen gibt es? b) Wie viele verschiedene Worte ("Doppel-Bytes") gibt es?
- 3. Rechnen Sie die Hexadezimalzahl **A01F<sup>h</sup>** in Dual- und Oktaldarstellung um.
- 4. Wenn Sie wissen, dass **FF<sup>h</sup>** = **100<sup>h</sup>** – **1** gilt, wie können Sie dann schnell **FFF<sup>h</sup>** und **FFFF<sup>h</sup>** in Dezimalzahlen umrechnen?

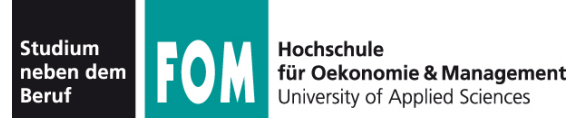

- Aus welchen Zahlensystemen kann die folgende Zahl stammen? Aus welchen nicht? Warum? **41823**
	- Berücksichtigen Sie: Dual-, Oktal-, Dezimal- und Hexadezimalsystem.
- Können Sie 2049 (dezimal) ganz schnell in eine Dualzahl umrechnen?
- Wie sieht das Wort "Übung" in ASCII-Darstellung aus? (Achtung: Fangfrage)

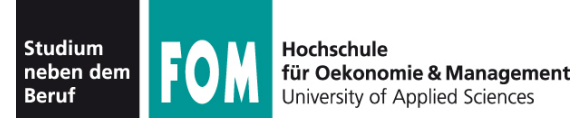

- Was ist größer: **74<sup>h</sup>** oder **75** ?
- Wie viele Hexadezimalzahlen liegen zwischen 7A7**<sup>h</sup>** und 8B8**<sup>h</sup>** ? (Zählen Sie die beiden "begrenzenden" Zahlen mit.)

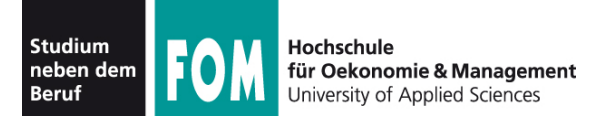

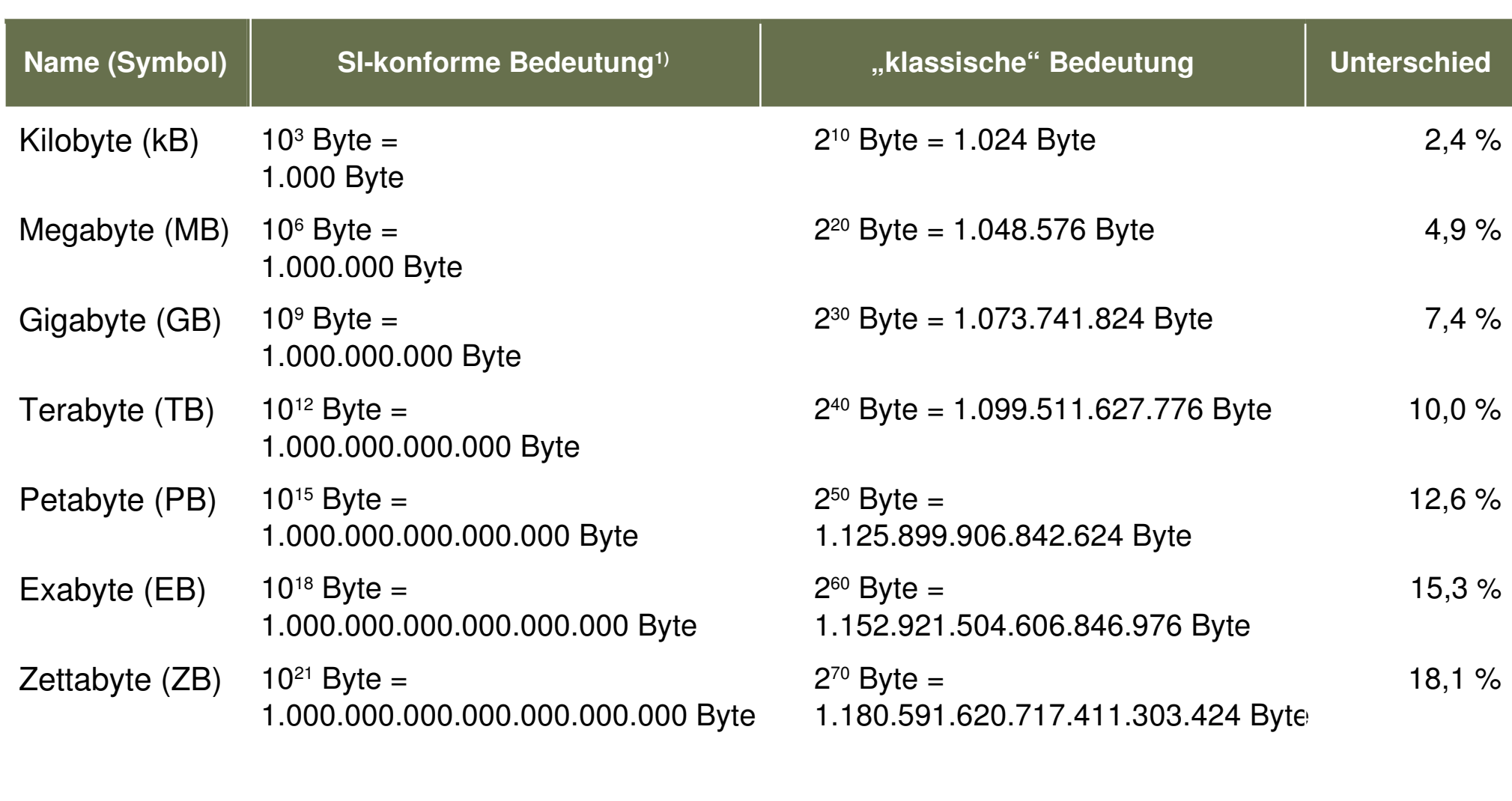

<sup>1</sup>) SI: Internationales Einheitensystem (Système International d'Unités) Quelle: Wikipedia, "Byte"

04.09.2010 IT-Infrastruktur, Hans-Georg Eßer Folie A-46

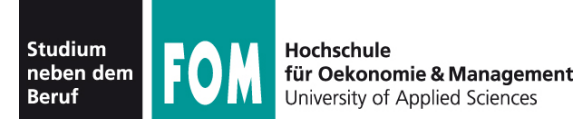

- Bisher: Einfache Texte (z. B. im ASCII- oder ISO-8859-15-Format) in Bytes gespeichert
- Was tun mit analogen Daten?
	- Wie speichert ein digitaler Fotoapparat Bilder?
	- Wie speichert ein MP3-Player Musik?
	- Was unterscheidet Schallplatte und CD?
- Digitalisierung von analogen Daten

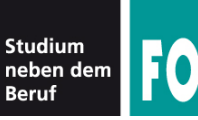

- **Rasterung** (**Diskretisierung**): Abtasten (Sampling) an diskreten zeitlichen oder örtlichen Punkten
	- $\bullet$  diskret = nur endlich viele Werte
	- Gegenteil: kontinuierlich, z.B. Werte aus Q
- **Quantisierung** der abgetasteten Werte (runden auf wenige mögliche Werte)
- **Digitalisierung** (Kodierung): Darstellung des abgetasteten und quantisierten Signals als **Digitalcode**

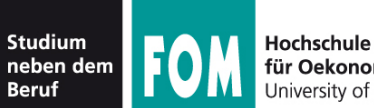

für Oekonomie & Management **Iniversity of Applied Sciences** 

## **Zeitliche Digitalisierung**

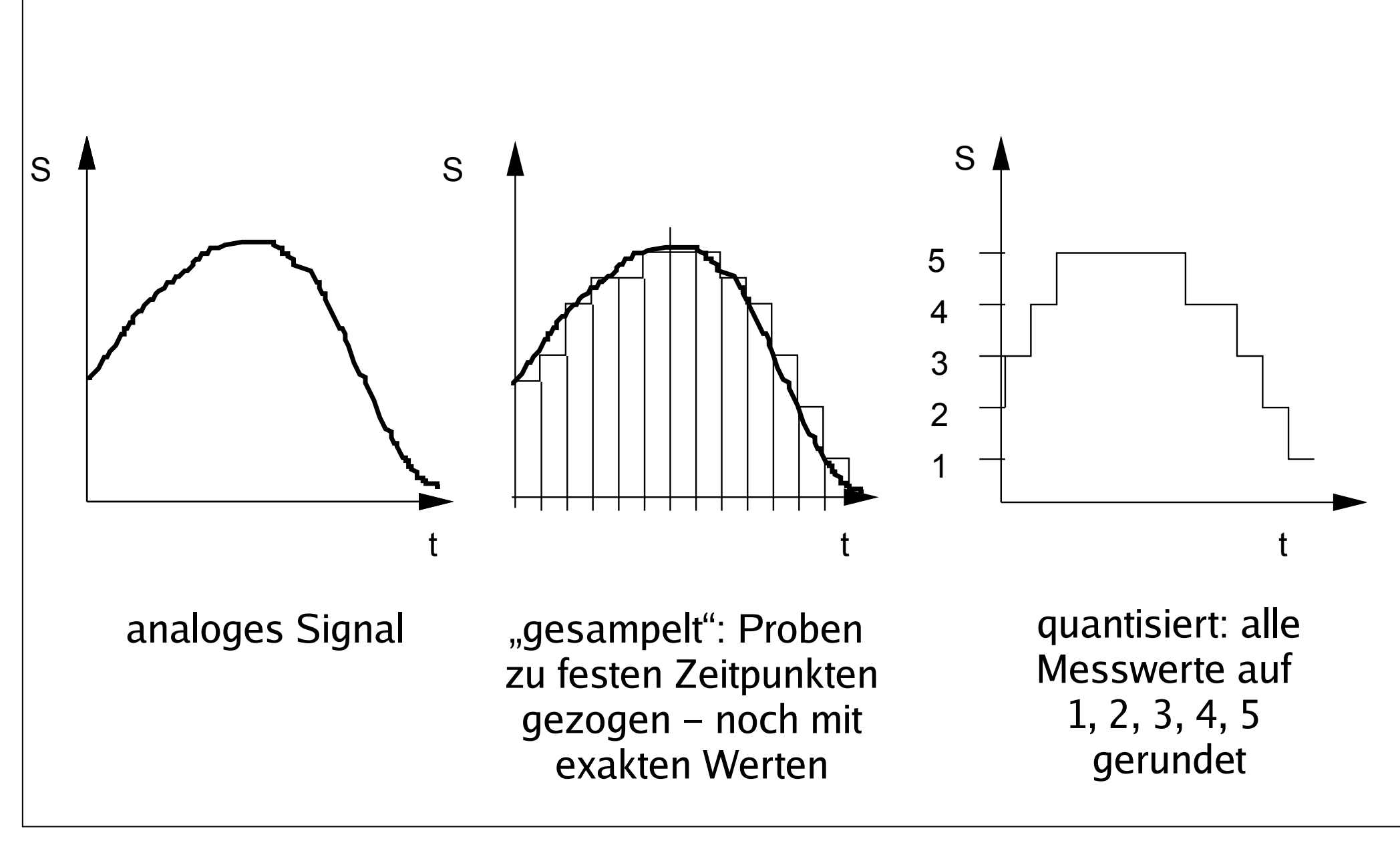

04.09.2010 IT-Infrastruktur, Hans-Georg Eßer Folie A-49

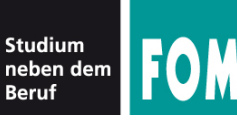

Hochschule für Oekonomie & Management niversity of Applied Sciences

# **Örtliche Digitalisierung**

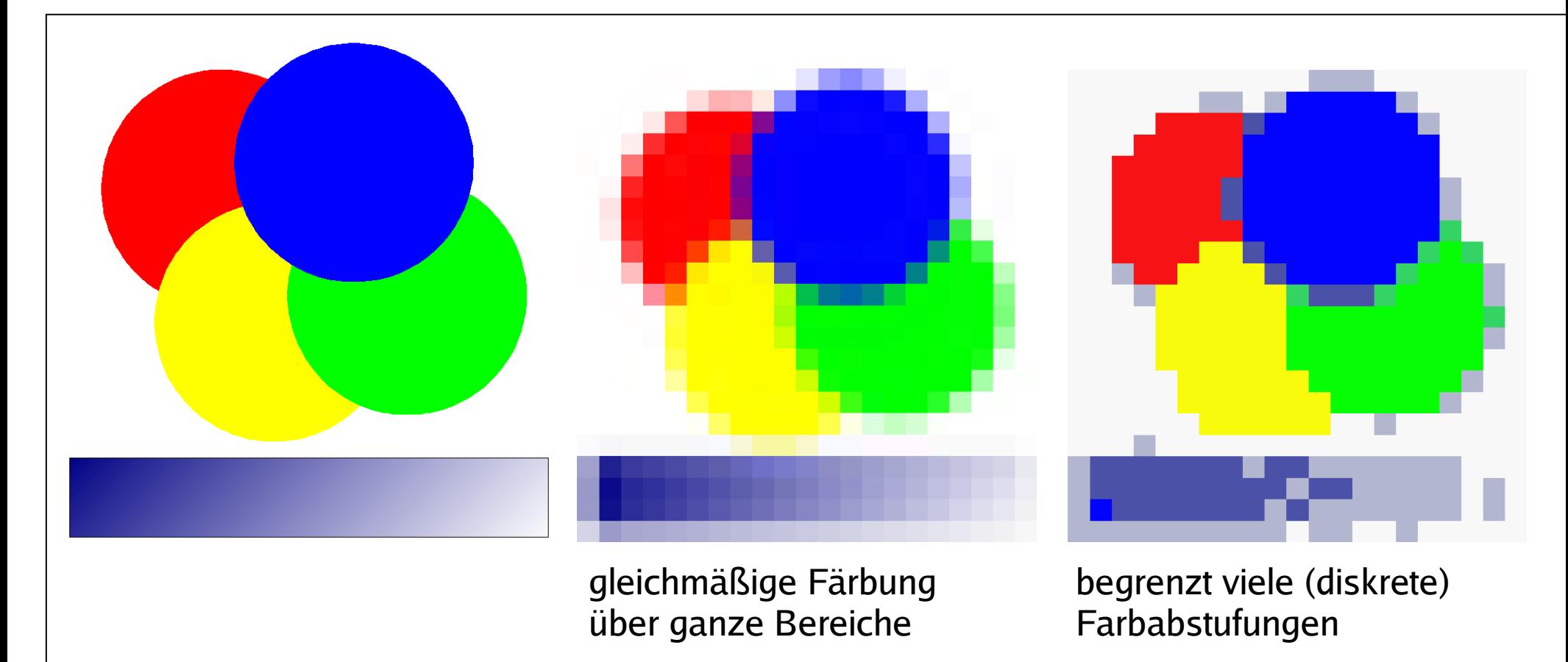

**Kodierung von Farbinformation:** Die Farbe eines Bildpunktes ist eine additive Mischung der 3 Grundfarben Rot, Grün und Blau  $\rightarrow$  für Darstellung des Farbbildes wird die Rot-, Grün- und Blau-Intensität für jeden Bildpunkt separat digitalisiert.

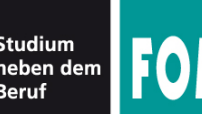

- 
- 
- 
- strukturierte Daten: XML
- 
- 
- 
- Bildfolgen (Video): MPEG

• Text: ASCII/ANSI/Unicode (.txt), RTF (.rtf), Word (.doc), OpenOffice (.odt) • Tabellen: Excel (.xls), OpenOffice (.ods) • Dokumente: .external of .pdf, HTML (.html / .htm), ...

• Rastergrafik: Bitmap (.bmp), Graphics Interchange

Format (.gif), JPEG, TIFF, PNG • CAD: VDA-FS, IGES, STEP • Audiodateien: MP3 (.mp3), Ogg Vorbis (.ogg)

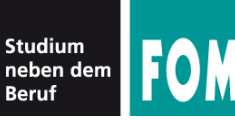

- Reduktion der Datenmenge durch Kompression
	- verlustfrei
	- verlustbehaftet
- Fehlerhafte Darstellung aufgrund ungleicher Zeichenvorräte bei Sender und Empfänger (z. B. bei Darstellung von nationalen Sonderzeichen)
- Fehlerhafte Übertragung  $\rightarrow$  Codes mit Fehlererkennung, Fehlerkorrektur
- Verschlüsselung, Signatur

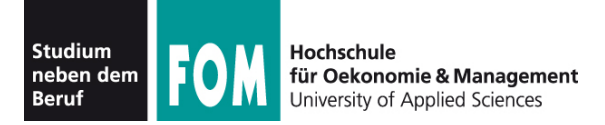

- Einfaches Verfahren:
	- $\bullet$  "AAAAABBCCCCCCCCDD"  $\rightarrow$  "5A2B8C2D" (kürzer)
	- aber: "ABCDAB"  $\rightarrow$  "1A1B1C1D1A1B" (länger)
- verlustbehaftet:
	- $\bullet$  "IT-Infrastruktur"  $\rightarrow$  "it infrastruktur" (kleineres Alphabet: a-z + Leerzeichen = 27 Zeichen, weniger Bits pro Zeichen)
	- $\bullet$  "IT-Infrastruktur"  $\rightarrow$  "TNFRSTRKTR" (gleiches Prinzip; hier: Verzicht auf Vokale)

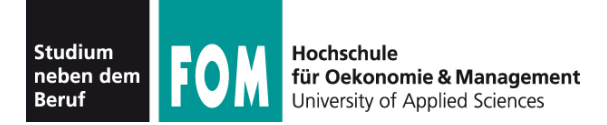

- Besseres Verfahren: Buchstabenhäufigkeiten
	- Welche Buchstaben kommen wie häufig vor? Reihenfolge ("top ten") festlegen, z. B. a, e, i, o, u, n, t, s, r, p, k, l, m, ..., q, y
- Dann Kodierung
	- von "häufigen" Buchstaben in kurze Bitfolgen
	- und von "seltenen" Buchstaben in lange Bitfolgen
	- z. B.  $a \to 000$ ,  $e \to 001$ ,  $i \to 010$ ,  $o \to 011$ ,  $u \to 1000$ ,  $n \to 1001$ ,  $t \to 1010$ ,  $s \to 1011$ ,  $r \rightarrow 11000$ ,  $k \rightarrow 11001$ ,  $l \rightarrow 11010$ ,  $m \rightarrow 11011$ ,  $q \to 11111001$ ,  $y \to 11111010$

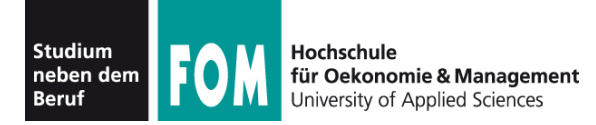

- Beispiele mit obiger Tabelle:
	- "nein"  $\rightarrow$  1001 001 010 1001
	- $\bullet$  "test"  $\to 1010\ 001\ 1011\ 1010$
	- $\bullet$  "mlml"  $\to$  11011 11010 11011 11010
	- "qyqy"  $\rightarrow$  11111001 11111010 11111001 11111010
- Je "unwahrscheinlicher" ein Wort, desto länger seine Kodierung

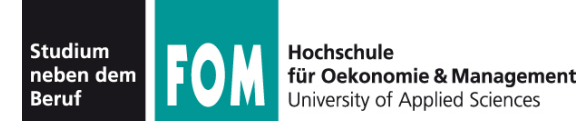

- Übertragung von digitalen Daten (etwa über eine Telefonleitung oder ein Datenkabel zwischen zwei PCs) ist oft fehlerhaft:
	- einzelne Bits "kippen" bei der Übertragung
	- einzelne Bits gehen bei der Übertragung komplett verloren
- Fehlererkennung: Übertragen von zusätzlichen Informationen, mit denen Fehler erkannt werden

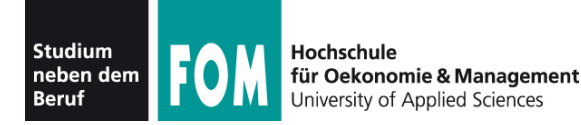

- Einfachste Möglichkeit: Alles doppelt senden
	- Empfänger vergleicht die beiden empfangenen Infomationen, die identisch sein sollten – sind sie es nicht, hat es einen Fehler gegeben
	- Wahrscheinlichkeit, dass die Daten zweimal mit exakt demselben Fehler übertragen werden, ist klein
	- Verfahren ist aber sehr aufwendig:
		- Verdopplung der übertragenen Datenmenge
		- d. h. Halbierung der Übertragungsgeschwindigkeit

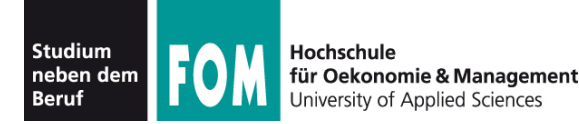

- Idee: Daten mit **Prüfsummen** versehen
	- einfaches Beispiel: 7 Bit (ASCII-Zeichen) um sog. **Paritäts-Bit** ergänzen:
	- Im ASCII-Code ist das höchstwertige (ganz links) stehende Bit immer 0
	- Verwende dieses Bit wie folgt:
		- Wenn die Summe der übrigen Bits ungerade ist, setze es auf 1
		- Wenn die Summe der übrigen Bits gerade ist, setze es auf 0

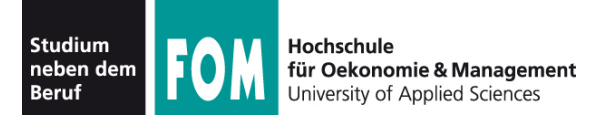

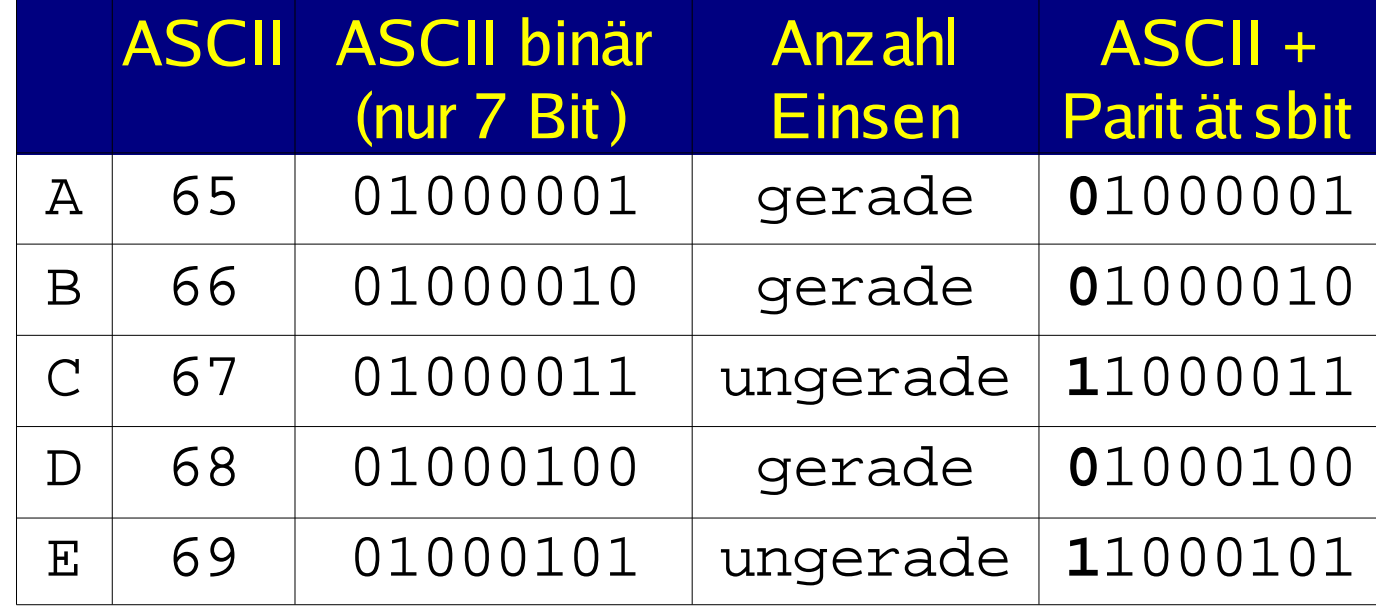

- In den Bytes **mit** Paritätsbit: Anzahl Einsen immer gerade
- "Kippt" ein Bit, fällt der Fehler auf
- Kippen zwei Bits, dann nicht...

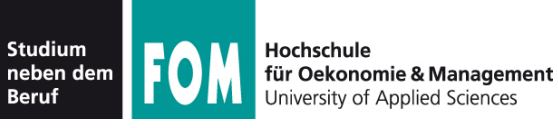

- Sie haben folgende Nachricht (binär) erhalten: 01001000, 11100001, 11101100, 11101110, 01101111
- Prüfen Sie zunächst, welche Zeichen ohne "Bit-Kipper" übertragen wurden
	- Für alle korrekt empfangenen schlagen Sie in der ASCII-Tabelle den zugehörigen Buchstaben nach,
	- für alle fehlerhaft empfangenen setzen Sie ein Fragezeichen ein.

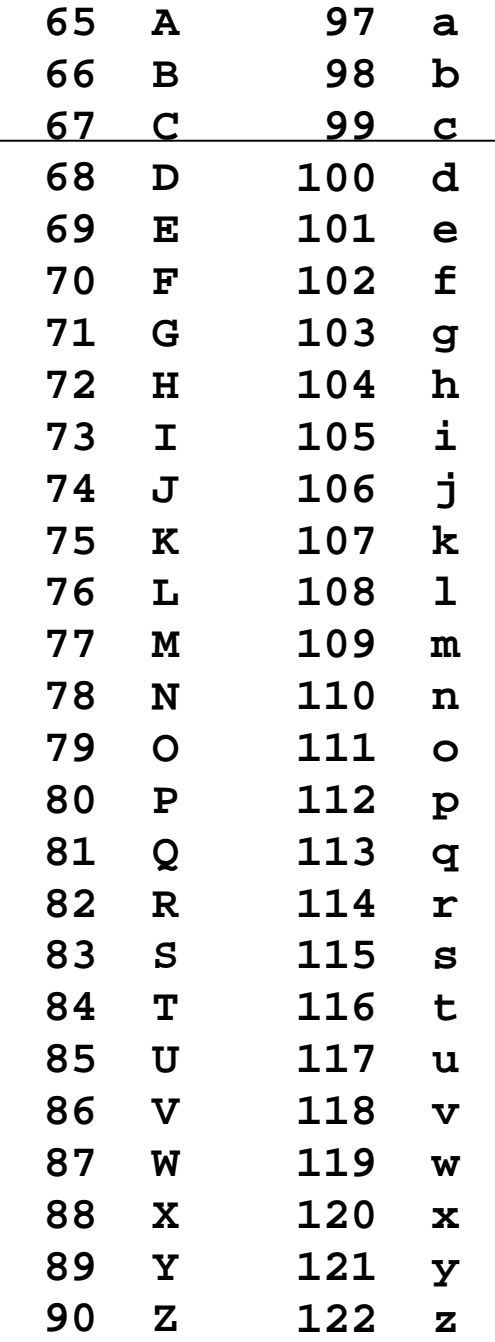

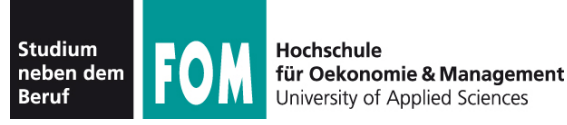

- ASCII bereits vorgestellt
- Problem: Regionale Zeichen (äöüßñš...) nicht in ASCII-Tabelle
- Erweiterungen der ASCII-Tabelle
	- 8-bittig: Zeichen 128-255 verwenden
	- 16-bittig: Platz für "alles", inkl. Kyrillisch, Chinesisch, Japanisch etc.
	- "Mischform" 8- und 16-bittig

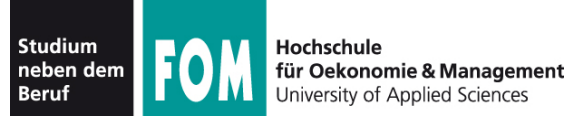

### **Datenformate: Text,** *\*.txt* **(2/8)**

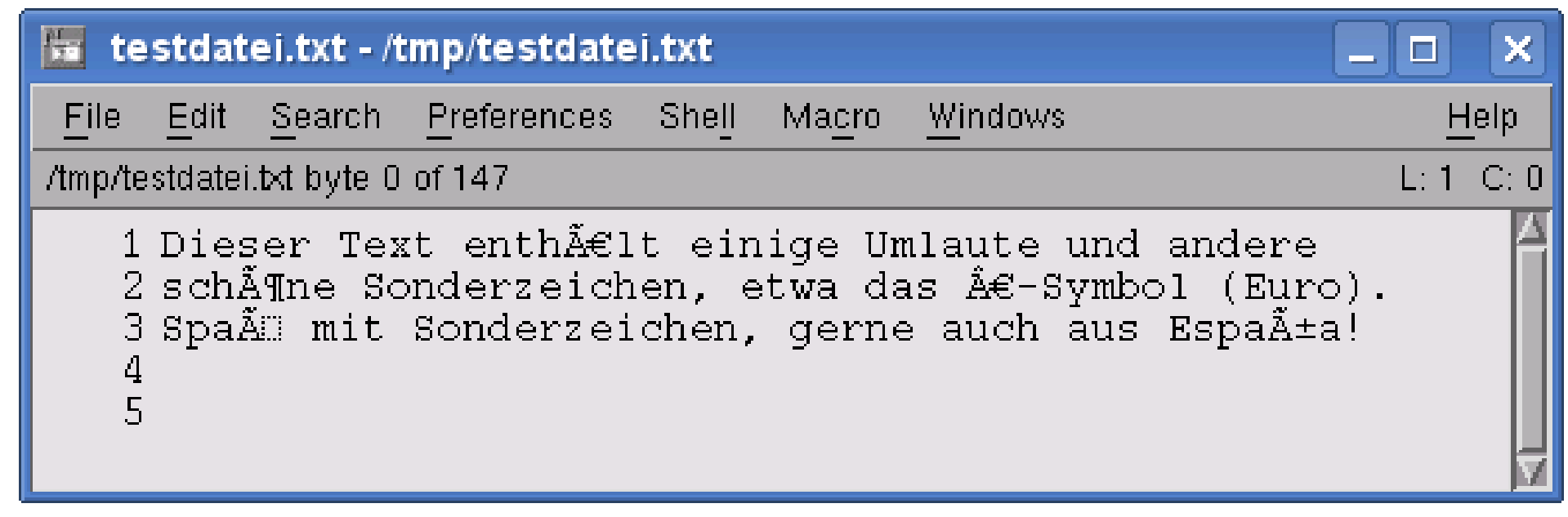

#### Was ist hier passiert?

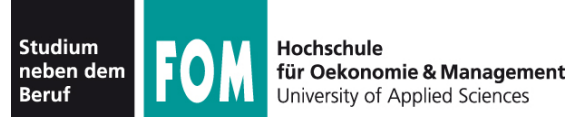

- Es gibt etliche Kodierungen für Textdateien
- Man muss wissen, in welcher Kodierung eine Datei gespeichert wurde
- Alternative: selbst-beschreibende Datei

```
<html><head>
<title>Eine Webseite</title>
<meta http-equiv="Content-Type" 
       content="text/html; charset=iso-8859-1">
...
```
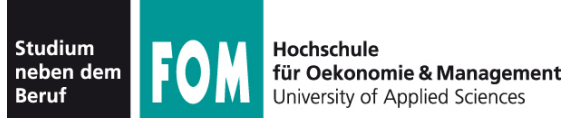

## **Wichtige Kodierungen:**

● **Latin-1** (iso-8859-1, ISO/IEC 8859-1, westeuropäisch)

```
¡¢£¤¥¦§¨©ª«¬ ®¯
```
- $^{\circ}$ ±<sup>23´</sup>µ¶· 1<sup>0</sup>> $\frac{1}{4}$ <sup>1</sup>/<sub>2</sub><sup>3</sup>/<sub>4</sub>¿ ÀÁÂÃÄÅÆÇÈÉÊËÌÍÎÏ ÐÑÒÓÔÕÖרÙÚÛÜÝÞß àáâãäåæçèéêëìíîï ðñòóôõö÷øùúûüýþÿ
- **Latin-9** (iso-8859-15, ISO/IEC 8859-15, westeuropäisch)
	- gegenüber Latin-1 mehr Buchstaben, weniger math. Symbole
	- $\cdot$  u.a. € und Š, š, Ž, ž, Œ, œ, Ÿ

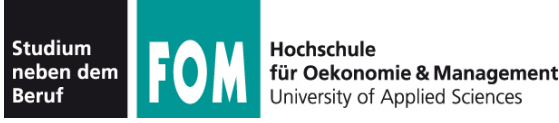

## **Datenformate: Text,** *\*.txt* **(5/8)**

#### **Unicode**

- Ziel: Alle Zeichen aus allen Schriftarten der Welt unterstützen
- bis zu 1.114.112 Zeichen in 17 Codebereichen ("Planes") mit je 65.536 (64K) Zeichen

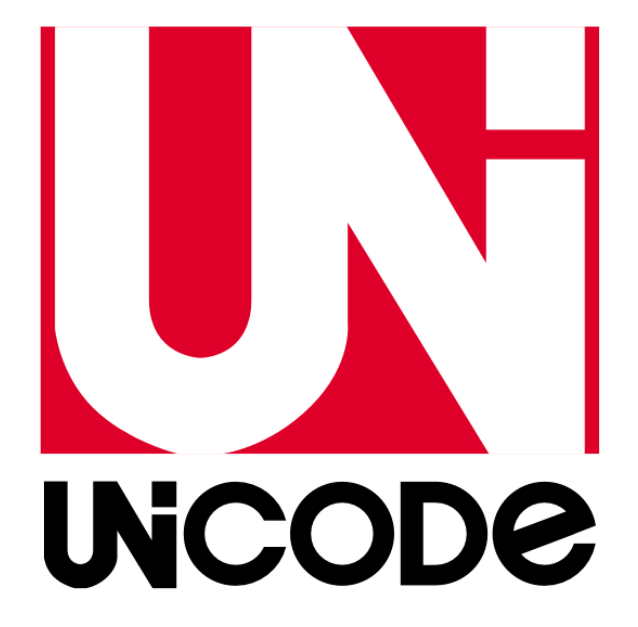

- aktuell (Unicode 5.1): 100.713 Zeichen
- wichtigster Codebereich: **BMP** (Basic Multilingual Plane) mit allen aktuellen Schriftsystemen
- aber: keine 21-bittige Kodierung, sondern ...

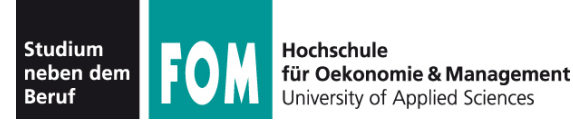

## **Unicode-Formate / UTF-16, UTF-8**

- UTF-8
	- ASCII-Zeichen (0–127) "normal" (8-bittig) kodiert
	- andere Zeichen 16-, 24- oder 32-bittig (also über zwei, drei oder vier Bytes) kodiert
	- z. B. deutsche Umlaute: je zwei Bytes
- UTF-16
	- Zeichen der **BMP** 16-bittig (mit 2 Bytes) kodiert
	- sonstige Zeichen 32-bittig (mit 4 Bytes) kodiert

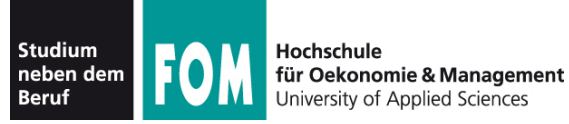

Beispiele: Umlaute ÄÖÜ, äöü, ß. Euro: €. Britisches Pfund: £. Französische «Anführungen»

(in Latin-9 erzeugt)

#### **Latin-9-Kodierung:**

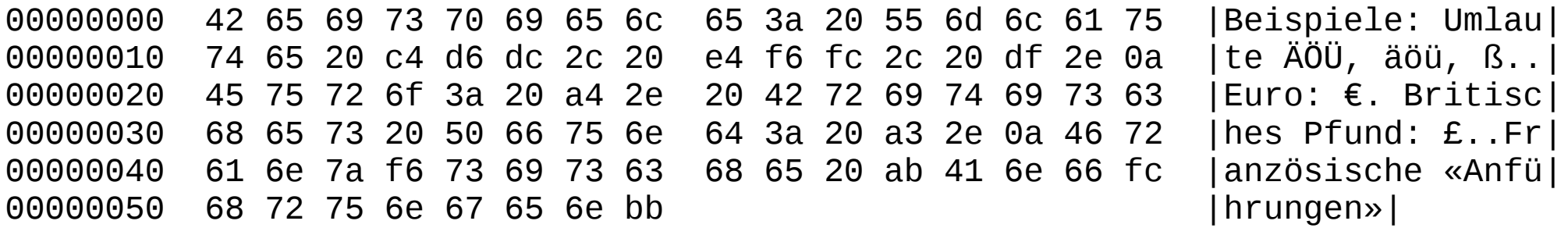

#### **UTF-8-Kodierung:**

00000000 42 65 69 73 70 69 65 6c 65 3a 20 55 6d 6c 61 75 |Beispiele: Umlau| 00000010 74 65 20 c3 84 c3 96 c3 9c 2c 20 c3 a4 c3 b6 c3 |te  $\tilde{A}$ . $\tilde{A}$ .,  $\tilde{A} \in \tilde{A} \P \tilde{A}$ | 00000020 bc 2c 20 c3 9f 2e 0a 45 75 72 6f 3a 20 c2 a4 2e |Œ, Ã...Euro: €.| 00000030 20 42 72 69 74 69 73 63 68 65 73 20 50 66 75 6e | Britisches Pfun| 00000040 64 3a 20 c2 a3 2e 0a 46 72 61 6e 7a c3 b6 73 69 |d: £..Französi| 00000050 73 63 68 65 20 c2 ab 41 6e 66 c3 bc 68 72 75 6e | sche «AnfÃŒhrun|  $00000060$  67 65 6e c2 bb  $|qen\hat{A}|\$ 

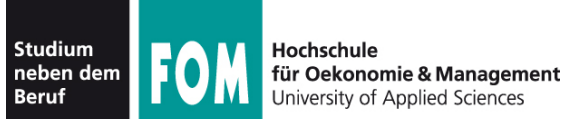

#### **UTF-16-Kodierung:**

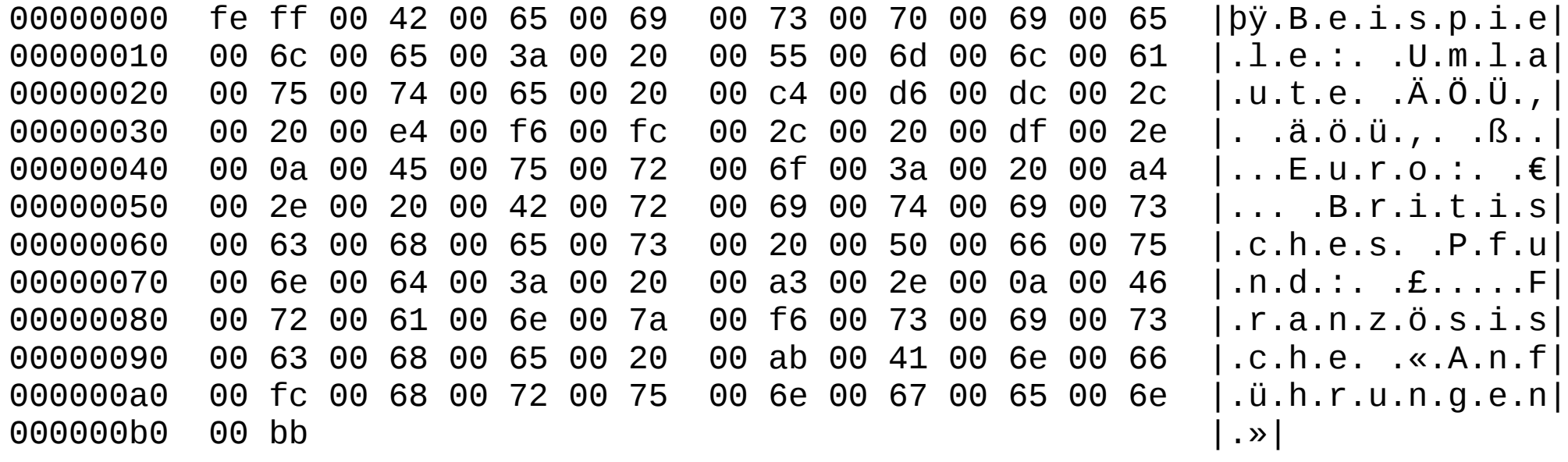

#### **Dateigrößen:**

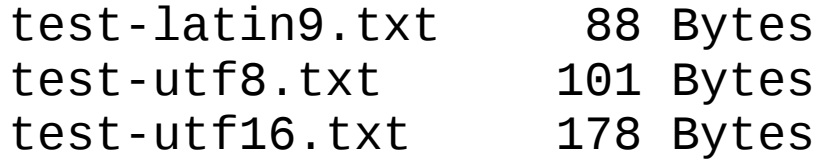

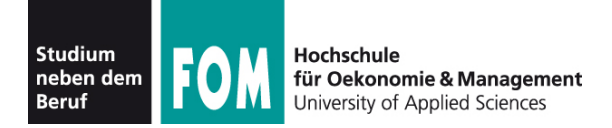

### **Nächste Veranstaltung: Freitag, 10.09.**

- Besondere Textformate
	- *\*.html* (HTML)
	- *\*.xml* (XML und SGML)
	- *\*.doc* (Word) -> "Textformat"?
	- *\*.odt* (Open Document) -> "Textformat"?
- Grafikformate